# **Tale Documentation**

*Release 4.6*

**Irmen de Jong**

**Feb 21, 2019**

# Contents of this manual:

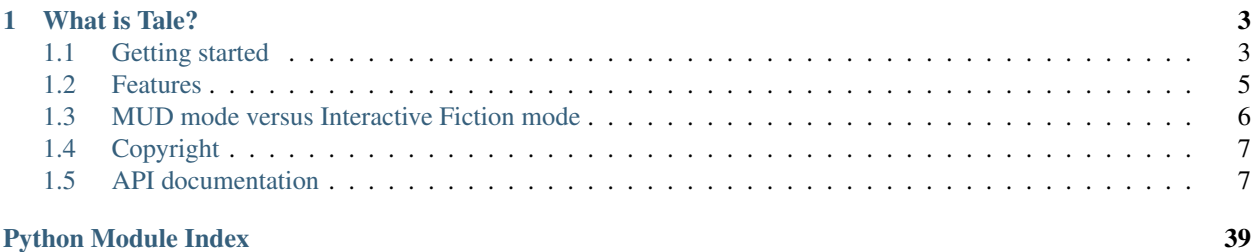

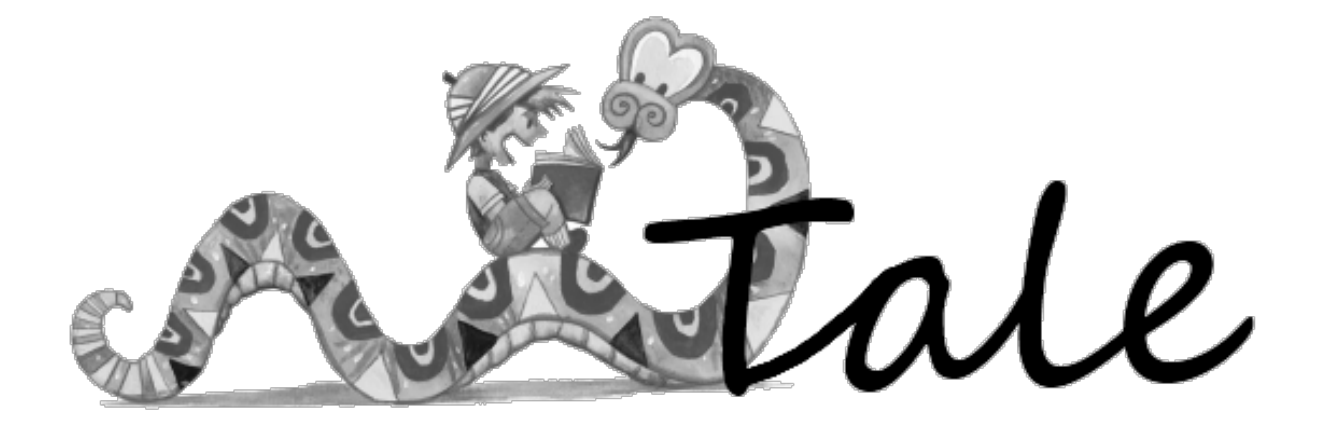

# CHAPTER<sup>1</sup>

# What is Tale?

<span id="page-6-0"></span>It is a library for building [Interactive Fiction,](http://en.wikipedia.org/wiki/Interactive_fiction) mudlibs and [muds](http://en.wikipedia.org/wiki/MUD) in Python.

It is some sort of cross-breed between LPMud, CircleMud/DikuMud, and Infocom™ Z-machine.

Tale requires Python 3.5 or newer. (If you have an older version of Python, stick to Tale 2.8 or older, which still supports Python 2.7 as well)

You can run Tale in console mode, where it is a pure text interface running in your console window. But you can also run Tale in a simple GUI application (built with Tkinter) or in your web browser.

Note: The multi-user aspects are fairly new and still somewhat incomplete. Until recently, the focus has been on the (single player) interactive fiction things. However if my server is up, you can find running MUD instances here: <http://www.razorvine.net/tale/> and here: <http://www.razorvine.net/circle/>

Note: This documentation is still a stub. I hope to write some real documentation soon, but in the meantime, use the source, Luke.

Tale can be found on Pypi as [tale.](http://pypi.python.org/pypi/tale/) The source is on Github: <https://github.com/irmen/Tale>

# <span id="page-6-1"></span>**1.1 Getting started**

Install tale, preferably using pip install tale. You can also download the source, and then execute python setup.py install.

Tale requires the [appdirs](http://pypi.python.org/pypi/appdirs/) library to sensibly store data files such as savegames.

It requires the [smartypants](http://pypi.python.org/pypi/smartypants/) library to print out nicely formatted quotes and dashes.

It requires the [colorama](http://pypi.python.org/pypi/colorama/) library to print out text accents (bold, bright, underlined, reversevideo etc).

It requires the [serpent](http://pypi.python.org/pypi/serpent/) library to be able to save and load game data (savegames).

(All of these libraries should be installed automatically if you use pip to install tale itself)

Optionally, you can install the [prompt\\_toolkit](https://pypi.python.org/pypi/prompt_toolkit/) library for a nicer console text interface experience, but this one is not strictly required to be able to run.

After all that, you'll need a story to run it on (tale by itself doesn't do anything, it's only a framework to build games with). There's a tiny demo embedded in the library itself, you can start that with:

python -m tale.demo.story

You can add several command line options:

- $\bullet$  --qui add this to get a GUI interface
- $\bullet$  --web add this to get a web browser interface
- --mud add this to launch the demo game as mud (multi-user) server

Fool around with your pet and try to get out of the house. There's a larger demo story included in the source distribution, in the stories directory. But you will have to download and extract the source distribution manually to get it.

Start the demo story using one of the supplied start scripts. You don't have to install Tale first, the script can figure it out.

You can also start it without the script and by using the tale driver directly, but then it is recommended to properly install tale first. This method of launching stories won't work from the distribution's root directory itself.

Anyway, the command to do so is:

```
$ python -m tale.main --game <path-to-the-story/demo-directory>`
# or, with the installed launcher script:
$ tale-run --game <path-to-the-story/demo-directory>`
```
You can use the  $-\text{help}$  argument to see some help about this command. You can use  $-\text{gui}$  or  $-\text{web}$  to start the GUI or browser version of the interface rather than the text console version. There are some other command line arguments such as --mode that allow you to select other things, look at the help output to learn more.

The story might prompt you with a couple of questions: Choose not to load a saved game (you will have none at first start anyway). Choose to create a default player character or build a custom one. If you choose *wizard privileges*, you gain access to a whole lot of special wizard commands that can be used to tinker with the internals of the game.

Type help and help soul to get an idea of the stuff you can type at the prompt.

You may want to go to the Town Square and say hello to the people standing there:

```
>> look
 [Town square]
 The old town square of the village. It is not much really, and narrow
 streets quickly lead away from the small fountain in the center.
 There's an alley to the south. A long straight lane leads north towards
 the horizon.
 You see a black gem, a blue gem, a bag, a box1 (a black box), a box2 (a
 white box), a clock, a newspaper, and a trashcan. Laish the town crier,
 ant, blubbering idiot, and rat are here.
>> greet laish and the idiot
 You greet Laish the town crier and blubbering idiot. Laish the town
```
(continues on next page)

(continued from previous page)

```
crier says: "Hello there, Irmen." Blubbering idiot drools on you.
>> recoil
  You recoil with fear.
>\,>
```
# <span id="page-8-0"></span>**1.2 Features**

A random list of the features of the current codebase:

- requires Python 3.5 or newer
- game engine and framework code is separated from the actual game code
- single-player Interactive Fiction mode and multi-player MUD mode
- selectable interface types: text console interface, GUI (Tkinter), or web browser interface
- MUD mode runs as a web server (no old-skool console access via telnet or ssh for now)
- can load and run games/stories directly from a zipfile or from extracted folders.
- wizard and normal player privileges, wizards gain access to a set of special 'debug' commands that are helpful while testing/debugging/administrating the game.
- the parser uses a soul based on the classic LPC-MUD's 'soul.c' from the late 90's
- the soul has 250+ 'emotes' such as 'bounce', 'shrug' and 'ponder'.
- it knows 2200+ adverbs that you can use with these emotes. It does prefix matching so you don't have to type it out in full (gives a list of suggestions if multiple words match).
- it knows about bodyparts that you can target certain actions (such as kick or pat) at.
- it can deal with object names that consist of multiple words (i.e. contain spaces). For instance, it understands when you type 'get the blue pill' when there are multiple pills on the table.
- tab-completion of commands on systems that support readline
- you can alter the meaning of a sentence by using words like fail, attempt, don't, suddenly, pretend
- you can put stuff into a bag and carry the bag, to avoid cluttering your inventory.
- you can refer to earlier used items and persons by using a pronoun ("examine box / drop it", "examine idiot / slap him").
- yelling something will actually be heard by creatures in adjacent locations. They'll get a message that someone is yelling something, and if possible, where the sound is coming from.
- text is nicely formatted when outputted (dynamically wrapped to a configurable width).
- uses ansi sequence to spice up the console output a bit (needs colorama on windows, falls back to plain text if not installed)
- uses smartypants to automatically render quotes, dashes, ellipsis in a nicer way.
- game can be saved (and reloaded)
- save game data is placed in the operating system's user data directory instead of some random location
- there's a list of 70+ creature races, adapted from the Dead Souls 2 mudlib
- supports two kinds of money: fantasy (gold/silver/copper) and modern (dollars). Text descriptions adapt to this.
- money can be given away, dropped on the floor, and picked up.
- it's possible for items to be combined into new items.
- game clock is independent of real-time wall clock, configurable speed and start time
- server 'tick' synced with command entry, or independent. This means things can happen in the background.
- there is a simple decorator that makes that a method gets invoked periodically, for asynchronous actions
- for more control you can make a 'deferred call' to schedule something to be called at a later time
- you can also quite easily schedule calls to be executed at a defined later moment in time
- using generators (yield statements) instead of regular input() calls, it is easy to create sequential dialogs (question-response) that will be handled without blocking the driver (the driver loop is not yet fully asynchronous but that may come in the future)
- easy definition of commands in separate functions, uses docstrings to define command help texts
- command function implementations are quite compact due to convenient parameters, and available methods on the game objects
- command code gets parse information from the soul parser as parameter; very little parsing needs to be done in the command code itself
- there's a large set of configurable parameters on a per-story basis
- stories can define their own introduction text and completion texts
- stories can define their own commands or override existing commands
- a lock/unlock/open/close door mechanism is provided with internal door codes to match keys (or key-like objects) against.
- action and event notification mechanism: objects are notified when things happen (such as the player entering a room, or someone saying a line of text) and can react on that.
- contains a simple virtual file system to provide easy resource loading / datafile storage.
- provides a simple pubsub/event signaling mechanism
- crashes are reported as detailed tracebacks showing local variable values per frame, to ease error reporting and debugging
- I/O abstraction layer to be able to create alternative interfaces to the engine
- for now, the game object model is object-oriented. You defined objects by instantiating prebuilt classes, or derive new classes from them with changed behavior. Currently this means that writing a game is very much a programming job. This may or may not improve in the future (to allow for more natural ways of writing a game story, in a DSL or whatever).
- a set of unit tests to validate a large part of the code

# <span id="page-9-0"></span>**1.3 MUD mode versus Interactive Fiction mode**

The Tale game driver launches in Interactive Fiction mode by default.

To run a story (or world, rather) in multi-user MUD mode, use the  $-\text{mode}$  mud command line switch. A whole lot of new commands and features are enabled when you do this (amongst others: message-of-the-day support and the 'stats' command). Running a IF story in MUD mode may cause some problems. Therefore you can specify in the story config what game modes your story supports.

# <span id="page-10-5"></span><span id="page-10-0"></span>**1.4 Copyright**

Tale is copyright © Irmen de Jong [\(irmen@razorvine.net](mailto:irmen@razorvine.net) | [http://www.razorvine.net\)](http://www.razorvine.net). Since version 3.4, it's licensed under GNU LGPL v3, see <https://www.gnu.org/licenses/lgpl-3.0.html> Versions older than that have a different license (GPL v3).

# <span id="page-10-1"></span>**1.5 API documentation**

Preliminary (auto-generated) API documentation:

# **1.5.1 Tale API**

#### <span id="page-10-2"></span>**tale.accounts — Player account logic**

Player account code.

**class** tale.accounts.**MudAccounts**(*databasefile: str*) Handles the accounts (login, creation, etc) of mud users

### <span id="page-10-3"></span>**tale.author — Story Author tools**

Utilities for story authors

```
tale.author.do_zip(path: str, zipfilename: str, embed_tale: bool = False, verbose: bool = False) \rightarrowNone
```
Zip a story (possibly including the tale library itself - but not its dependencies, to avoid license hassles) into a zip file.

tale.author.**run from cmdline** (*args: Sequence[str]*)  $\rightarrow$  None Entrypoint from the commandline to invoke the available tools from this module.

# <span id="page-10-4"></span>**tale.base — Base classes**

Mudlib base objects.

'Tale' mud driver, mudlib and interactive fiction framework Copyright by Irmen de Jong [\(irmen@razorvine.net\)](mailto:irmen@razorvine.net)

object hierarchy:

```
MudObject (abstract base class, don't use directly)
  |
  +-- Location
  |
  +-- Item
       | |
        +-- Weapon
  | +-- Armour
  | +-- Container
  | +-- Key
  \vert
```
(continues on next page)

Database: account(name, email, pw\_hash, pw\_salt, created, logged\_in, locked) privilege(account, privilege) charstat(account, gender, stat1, stat2,...)

(continued from previous page)

```
Living (abstract base class, don't use directly)
| |
      | +-- Player
      +-- NPC
| |
           +-- Shopkeeper
\vertExit
      \blacksquare+-- Door
```
Every object that can hold other objects does so in its "inventory" (a set). You can't access it directly, object.inventory returns a frozenset copy of it.

**class** tale.base.**MudObject**(*name: str*, *title: str = "*, *\**, *descr: str = "*, *short\_descr: str = "*)

Root class of all objects in the mud world All objects have an identifying short name (will be lowercased), an optional short title (shown when listed in a room – don't use 'a' or 'the' or pronouns), and an optional longer description (shown when explicitly 'examined'). The long description is 'dedented' first, which means you can put it between triple-quoted-strings easily. Short\_description is also optional, and is used in the text when a player 'looks' around. If it's not set, a generic 'look' message will be shown (something like "XYZ is here").

Extra descriptions (extra\_desc) are used to make stuff more interesting and interactive Extra descriptions are accessed by players when they type look at <thing> where <thing> is any keyword you choose. For example, you might write a room description which includes the tantalizing sentence, The wall looks strange here. Using extra descriptions, players could then see additional detail by typing look at wall. There can be an unlimited number of Extra Descriptions.

- **add\_extradesc**(*keywords: Set[str], description: str*) → None For the set of keywords, add the extra description text
- **destroy**(*ctx: Optional[tale.util.Context]*) → None Common cleanup code that needs to be called when the object is destroyed
- **handle\_verb**(*parsed: tale.base.ParseResult*, *actor: tale.base.Living*) → bool Handle a custom verb (specified in the verbs dict). Return True if handled, False if not handled.
- $\text{init}() \rightarrow \text{None}$

Secondary initialization/customization. Invoked after all required initialization has been done. You can easily override this in a subclass. It is not needed to call the MudObject super class init().

- **init\_names** (*name: str, title: str, descr: str, short\_descr: str*)  $\rightarrow$  None (re)set the name and description attributes
- **notify\_action**(*parsed: tale.base.ParseResult*, *actor: tale.base.Living*) → None

Notify the object of an action performed by someone. This can be any verb, command, soul emote, custom verb. Uncompleted actions (error, or ActionRefused) are ignored. Custom verbs are notified however, even if they were already handled by handle verb! It's good practice to first do a check like this:

```
if actor is self or parsed.verb in self.verbs:
   return # avoid reacting to ourselves, or reacting to verbs we already.
˓→have a handler for
```
- **show\_inventory**(*actor: tale.base.Living*, *ctx: tale.util.Context*) → None show the object's inventory to the actor
- $wiz$ <sub>\_</sub>clone (*actor: tale.base.Living*)  $\rightarrow$  tale.base.MudObject clone the thing (performed by a wizard)
- <span id="page-12-0"></span>**wiz\_destroy** (*actor: tale.base.Living, ctx: tale.util.Context*)  $\rightarrow$  None destroy the thing (performed by a wizard)
- **class** tale.base.**Armour**(*name: str*, *title: str = "*, *\**, *descr: str = "*, *short\_descr: str = "*) An item that can be worn by a Living (i.e. present in an armour itemslot)
- **class** tale.base.**Container**(*name: str*, *title: str = "*, *\**, *descr: str = "*, *short\_descr: str = "*) A bag-type container (i.e. an item that acts as a container) Allows insert and remove, and examine its contents, as opposed to an Item You can test for containment with 'in': item in bag
	- **destroy**(*ctx: Optional[tale.util.Context]*) → None Common cleanup code that needs to be called when the object is destroyed
	- **init** ()  $\rightarrow$  None

Secondary initialization/customization. Invoked after all required initialization has been done. You can easily override this in a subclass. It is not needed to call the Item super class init().

**init\_inventory**(*items: Iterable[tale.base.Item]*) → None Set the container's initial inventory

**class** tale.base.**Door**(*directions: Union[str, Sequence[str]], target\_location: Union[str, tale.base.Location], short descr: str, long descr: str = ", \*, enter msg:*  $str =$ ", *locked: bool* = *False, opened: bool* = *False, key\_code: str* = ")

A special exit that connects one location to another but which can be closed or even locked. Because a single door is still only one-way, you have to create a second -linked- door to go back. This is easily done by the reverse\_door method.

**allow\_passage** (*actor: tale.base.Living*)  $\rightarrow$  None Is the actor allowed to move through this door?

- **check** key (*item: tale.base.Item*)  $\rightarrow$  bool Check if the item is a proper key for this door (based on key\_code)
- **close** (*actor: tale.base.Living, item: tale.base.Item = None*)  $\rightarrow$  None Close the door with optional item. Notifies actor and room of this event.
- **classmethod connect**(*from\_loc: tale.base.Location, directions: Union[str, Sequence[str]], short descr: str, long descr: str, to loc: tale.base.Location, return\_directions: Union[str, Sequence[str]], return\_short\_descr: str, return\_long\_descr: str, locked: bool = False, opened: bool = False, key\_code:*  $str = "$ )  $\rightarrow$  Tuple[tale.base.Door, tale.base.Door]

Create a pair of doors that connect two locations. (This requires two door definitions because the directions and descriptions differ for the to- and return-exists)

- **insert**(*item: Union[tale.base.Living, tale.base.Item], actor: Optional[tale.base.Living]*) → None used when the player tries to put a key into the door, for instance.
- **lock** (*actor: tale.base.Living, item: tale.base.Item = None*)  $\rightarrow$  None Lock the door with the proper key (optional).
- **open**(*actor: tale.base.Living*, *item: tale.base.Item = None*) → None Open the door with optional item. Notifies actor and room of this event.
- **reverse\_door**(*directions: Union[str, Sequence[str]], returning\_location: tale.base.Location, short description: str, long description: str = "*)  $\rightarrow$  tale.base.Door

Set up a second door in the other location that is paired with this door. Opening this door will also open the other door etc. Returns the new door object. (we need 2 doors because the name/exit descriptions are often different from both locations)

**search\_key** (*actor: tale.base.Living*)  $\rightarrow$  Optional[tale.base.Item] Does the actor have a proper key? Return the item if so, otherwise return None. <span id="page-13-0"></span>**unlock** (*actor: tale.base.Living, item: tale.base.Item = None*)  $\rightarrow$  None Unlock the door with the proper key (optional).

**class** tale.base.**Exit**(*directions: Union[str, Sequence[str]], target\_location: Union[str, tale.base.Location], short\_descr: str, long\_descr: str = ", \*, enter\_msg:*  $str = "$ 

An 'exit' that connects one location to another. It is strictly one-way! Directions can be a single string or a sequence of directions (all meaning the same exit). You can use a Location object as target, or a string designating the location (for instance "town.square" means the square location object in game.zones.town). If using a string, it will be retrieved and bound at runtime. Short\_description will be shown when the player looks around the room. Long\_description is optional and will be shown instead if the player examines the exit. Enter\_msg is the text shown to the player when they succesfully enter/pass through the exit/door. The exit's direction is stored as its name attribute (if more than one, the rest are aliases). Note that the exit's origin is not stored in the exit object.

### **allow\_passage** (*actor: tale.base.Living*)  $\rightarrow$  None

Is the actor allowed to move through the exit? Raise ActionRefused if not

**bind** (*location: tale.base.Location*)  $\rightarrow$  None

Binds the exit to a location.

**classmethod connect**(*from\_loc: tale.base.Location, directions: Union[str, Sequence[str]], short descr: str, long descr: str, to loc: tale.base.Location, return directions: Union[str, Sequence[str]], return short descr: str, return\_long\_descr: str*)  $\rightarrow$  Tuple[tale.base.Exit, tale.base.Exit]

Create a pair of exits that connect two locations. (This requires two exit definitions because the directions and descriptions differ for the to- and return-exists)

#### **names**

a list of all the names of this direction (name followed by aliases)

**class** tale.base.**Item**(*name: str*, *title: str = "*, *\**, *descr: str = "*, *short\_descr: str = "*)

Root class of all Items in the mud world. Items are physical objects. Items can usually be moved, carried, or put inside other items. They have a name and optional short and longer descriptions. Regular items cannot contain other things, so it makes to sense to check containment.

**allow item move** (*actor: Optional*[Living], verb:  $str = 'move'$ )  $\rightarrow$  None

Does the item allow to be moved (picked up, given away) by someone? (yes; no ActionRefused is raised)

**clone**()  $\rightarrow$  tale.base.Item

Create a copy of an existing Item. Only allowed when it has an empty inventory (to avoid problems). Caller has to make sure the resulting copy is moved to its proper destination location.

**combine**(*other: List[Item], actor: tale.base.Living*) → Optional[tale.base.Item]

Combine the other thing(s) with us. If successful, return the new Item to replace us  $+$  all other items with. (so 'other' must NOT contain any item not used in combining the things, or it will be silently lost!) If stuff cannot be combined, return None (or raise an ActionRefused with a particular message).

```
\text{init}() \rightarrow \text{None}
```
Secondary initialization/customization. Invoked after all required initialization has been done. You can easily override this in a subclass. It is not needed to call the Item super class init().

**move**(*target: Union[Location, Container, Living], actor: Optional[tale.base.Living] = None, \*, silent: bool = False, is\_player: bool = False, verb: str = 'move', direction\_names: Sequence[str] =*  $None$ )  $\rightarrow$  None

Leave the container the item is currently in, enter the target container (transactional). Because items can move on various occasions, there's no message being printed. The silent and is\_player arguments are not used when moving items – they're used for the movement of livings.

- <span id="page-14-0"></span>**notify\_moved**(*source\_container: Union[Location, Container, Living], target\_container: Union[Location, Container, Living], actor: Optional[Living]*)  $\rightarrow$  None Called when the item has been moved from one place to another
- **static search item** (*name: str, collection: Iterable*[*Item]*)  $\rightarrow$  Optional[tale.base.Item] Searches an item (by name) in a collection of Items. Returns the first match (or None if nothing found). Also considers aliases and titles.
- **show\_inventory** (*actor: tale.base.Living, ctx: tale.util.Context*)  $\rightarrow$  None show the object's contents to the actor
- $\text{wiz}\_\text{clone}(actor: Living, make\_clone:bool = True) \rightarrow Item$ clone the thing (performed by a wizard)
- **wiz\_destroy**(*actor: Living*, *ctx: tale.util.Context*) → None destroy the thing (performed by a wizard)

**class** tale.base.**Living**(*name: str*, *gender: str*, *\**, *race: str = 'human'*, *title: str = "*, *descr: str = "*, *short\_descr: str = "*)

A living entity in the mud world (also known as an NPC). Livings sometimes have a heart beat 'tick' that makes them interact with the world. They are always inside a Location (Limbo when not specified yet). They also have an inventory object, and you can test for containment with item in living.

- **allow\_give\_item**(*item: tale.base.Item, actor: Optional[Living]*) → None Do we accept given items? Raise ActionRefused if not.
- **allow** give money *(amount: float, actor: Optional* [*Living*])  $\rightarrow$  None Do we accept money? Raise ActionRefused if not.
- **destroy**(*ctx: Optional[tale.util.Context]*) → None Common cleanup code that needs to be called when the object is destroyed
- **do** command verb (*cmdline: str, ctx: tale.util.Context*)  $\rightarrow$  None

Perform a verb, parsed from a command line. This is an easy way to make a Npc do something, but it has a pretty large performance overhead. If you can, you should use low level methods instead (such as tell\_others or do\_socialize etc) The verb can be a soul verb (such as 'ponder') but also a command verb. Custom dynamic verbs added by the environment are not supported (yet), and neither are commands that initiate a dialog (generators) This function is not used in the processing of player commands!

**do\_forced\_cmd**(*actor: Living*, *parsed: tale.base.ParseResult*, *ctx: tale.util.Context*) → None Perform a (pre-parsed) command because the actor forced us to do it.

This code is fairly similar to the \_\_process\_player\_command from the driver but it doesn't deal with as many error situations, and just bails out if it gets confused. It does try its best to support the following: custom location verbs (such as 'sell' in a shop) - exit handling - built-in cmds (such as 'drop'/'take') Note that soul emotes are handled by do\_socialize\_cmd instead.

**do\_socialize** (*cmdline: str, external\_verbs: Set[str]* =  $\{\}\$   $\rightarrow$  None

Perform a command line with a socialize/soul verb on the living's behalf. It only performs soul emotes, no custom command functions!

**do\_socialize\_cmd**(*parsed: tale.base.ParseResult*) → None

A soul verb such as 'ponder' was entered. Socialize with the environment to handle this. Some verbs may trigger a response or action from something or someone else.

**get\_wiretap**() → tale.pubsub.Topic get a wiretap for this living

**handle\_verb**(*parsed: tale.base.ParseResult*, *actor: tale.base.Living*) → bool Handle a custom verb (specified in the verbs dict). Return True if handled, False if not handled.

- <span id="page-15-0"></span>**init**  $\text{gender}(gender: str) \rightarrow \text{None}$ (re)set gender attributes
- **init\_inventory**(*items: Iterable[tale.base.Item]*) → None Set the living's initial inventory
- **insert** (*item: Union*[Living, *tale.base.Item], actor: Optional*[Living])  $\rightarrow$  None Add an item to the inventory.
- **locate\_item**(*name: str*, *include\_inventory: bool = True*, *include\_location: bool = True*,  $include\_contains\_in\_inventory: \quad bool = True \rightarrow Type[Optional[table].$ Union[tale.base.Location, tale.base.Container, tale.base.Living, None]]

Searches an item within the 'visible' world around the living including his inventory. If there's more than one hit, just return the first. Returns (None,None) or (item, containing\_object)

- **look** (*short: Optional*[*bool*] = *None*)  $\rightarrow$  None look around in your surroundings. Dummy for base livings (they don't perform 'look' nor react to it).
- **move**(*target: Union[tale.base.Location, Container, Living], actor: Optional[tale.base.Living] = None, \*, silent: bool = False, is\_player: bool = False, verb: str = 'move', direction\_names: Sequence[str]*  $= None \rightarrow None$

Leave the current location, enter the new location (transactional). Moving a living is only supported to a Location target. Messages are being printed to the locations if the move was successful.

**notify\_action**(*parsed: tale.base.ParseResult*, *actor: tale.base.Living*) → None

Notify the living of an action performed by someone. This can be any verb, command, soul emote, custom verb. Uncompleted actions (error, or ActionRefused) are ignored. Custom verbs are notified however, even if they were already handled by handle verb! It's good practice to first do a check like this:

```
if actor is self or parsed.verb in self.verbs:
   return # avoid reacting to ourselves, or reacting to verbs we already,
˓→have a handler for
```
- **parse**(*commandline: str*, *external\_verbs: Set[str] = {}*) → tale.base.ParseResult Parse the commandline into something that can be processed by the soul (ParseResult)
- **remember\_previous\_parse**() → None

remember the previously parsed data, soul uses this to reference back to earlier items/livings

- **remove** (*item: Union*[*Living, tale.base.Item], actor: Optional*[*Living*])  $\rightarrow$  None remove an item from the inventory
- **search\_item**(*name: str*, *include\_inventory: bool = True*, *include\_location: bool = True*, *include containers in inventory: bool = True*)  $\rightarrow$  Optional[tale.base.Item] The same as locate\_item except it only returns the item, or None.
- select\_random\_move() → Optional[tale.base.Exit] Select a random accessible exit to move to. Avoids exits to a room that have no exits (traps). If no suitable exit is found in a few random attempts, return None.
- **show\_inventory** (*actor: tale.base.Living, ctx: tale.util.Context*)  $\rightarrow$  None show the living's inventory to the actor
- **start** attack (*victim: tale.base.Living*)  $\rightarrow$  None Starts attacking the given living until death ensues on either side.

## **tell** (*message: str, \*, end: bool = False, format: bool = True*)  $\rightarrow$  tale.base.Living

Every living thing in the mud can receive an action message. Message will be converted to str if required. For players this is usually printed to their screen, but for all other livings the default is to do nothing – except for making sure that the message is sent to any wiretaps that may be present. The Living could react on the message, but this is not advisable because you'll have to parse the string again to figure out

<span id="page-16-0"></span>what happened... (there are better ways to react on stuff that happened). The Living itself is returned so you can easily chain calls. Note: end and format parameters are ignored for Livings but may be useful when this function is called on a subclass such as Player.

**tell\_later**(*message: str*) → None

Tell something to this creature, but do it after all other messages.

**tell** others (*message: str, target: Optional*[*Living]* =  $None$ )  $\rightarrow$  None

Send a message to the other livings in the location, but not to self. There are a few formatting strings for easy shorthands:  $\{actor\}/\{actor\}$  = the acting living's title / acting living's title capitalized (subject in the sentence)  $\{target\} / \{Target\} = \text{the target's title} / target's title capitalized (object in the sentence) If you need$ even more tweaks with telling stuff, use living.location.tell directly.

- **validate\_socialize\_targets**(*parsed: tale.base.ParseResult*) → None check if any of the targeted objects is an exit
- **wiz\_clone** (*actor: Living, make\_clone: bool* =  $True$ )  $\rightarrow$  Living clone the thing (performed by a wizard)
- $wiz\_destroy$  (*actor: Living, ctx: tale.util.Context*)  $\rightarrow$  None destroy the thing (performed by a wizard)

#### **class** tale.base.**Location**(*name: str*, *descr: str = "*)

A location in the mud world. Livings and Items are in it. Has connections ('exits') to other Locations. You can test for containment with 'in': item in loc, npc in loc

- **add exits** (*exits: Iterable*[*Exit*])  $\rightarrow$  None Adds every exit from the sequence as an exit to this room.
- **destroy**(*ctx: Optional[tale.util.Context]*) → None Common cleanup code that needs to be called when the object is destroyed
- **get\_wiretap**() → tale.pubsub.Topic get a wiretap for this location
- **handle\_verb**(*parsed: tale.base.ParseResult*, *actor: tale.base.Living*) → bool Handle a custom verb (specified in the verbs dict of a living/item/exit in this location). Return True if handled, False if not handled.
- **init\_inventory**(*objects: Iterable[Union[tale.base.Item, Living]]*) → None Set the location's initial item and livings 'inventory'
- **insert** (*obj: Union*[Living, tale.base.Item], actor: Optional[Living])  $\rightarrow$  None Add item to the contents of the location (either a Living or an Item)
- **look**(*exclude\_living: Optional[tale.base.Living] = None*, *short: bool = False*) → Sequence[str] returns a list of paragraph strings describing the surroundings, possibly excluding one living from the description list
- **message\_nearby\_locations**(*message: str*) → None

Tells a message to adjacent locations, where adjacent is defined by being connected via an exit. If the adjacent location has an obvious returning exit to the source location (via one of the most obvious routes n/e/s/w/up/down/etc.), it hen also get information on what direction the sound originated from. This is used for loud noises such as yells!

```
\textbf{nearby} (no_traps: bool = True) \rightarrow Iterable[tale.base.Location]
     Returns a sequence of all adjacent locations, normally avoiding 'traps' (locations without a way back).
     (this may be expanded in the future with a way to search further than just 1 step away)
```

```
notify_action(parsed: tale.base.ParseResult, actor: tale.base.Living) → None
     Notify the location, the items in it, and the livings in it, of an action performed by someone. This can be
     any verb, command, soul emote, custom verb. Uncompleted actions (error, or ActionRefused) are ignored.
```
<span id="page-17-0"></span>Custom verbs are notified however, even if they were already handled by handle verb! It's good practice to first do a check like this:

```
if actor is self or parsed.verb in self.verbs:
   return # avoid reacting to ourselves, or reacting to verbs we already
˓→have a handler for
```
**notify\_npc\_arrived**(*npc: tale.base.Living*, *previous\_location: tale.base.Location*) → None A NPC has arrived in this location. When you override this be sure to call base method. This event is not

delegated to all items or creatures in the location! If you need that, you should create a pubsub topic event, where the correct objects are listening on.

- **notify\_npc\_left** ( $npc$ : *tale.base.Living*, *target\_location: tale.base.Location*)  $\rightarrow$  None A NPC has left the location. When you override this be sure to call base method. This event is not delegated to all items or creatures in the location! If you need that, you should create a pubsub topic event, where the correct objects are listening on.
- **notify\_player\_arrived**(*player*, *previous\_location: tale.base.Location*) → None A player has arrived in this location. When you override this be sure to call base method. This event is not delegated to all items or creatures in the location! If you need that, you should create a pubsub topic event, where the correct objects are listening on.
- **notify\_player\_left**(*player*, *target\_location: tale.base.Location*) → None

A player has left this location. When you override this be sure to call base method. This event is not delegated to all items or creatures in the location! If you need that, you should create a pubsub topic event, where the correct objects are listening on.

**remove** (*obj: Union*[Living, tale.base.Item], actor: Optional[Living])  $\rightarrow$  None Remove obj from this location (either a Living or an Item)

**search\_living** (*name: str*)  $\rightarrow$  Optional[tale.base.Living] Search for a living in this location by its name (and title, if no names match). Is alias-aware. If there's more than one match, returns the first. None if nothing found.

**tell**(*room\_msg: str*, *exclude\_living: Optional[tale.base.Living] = None*, *specific\_targets: Set*[*Union*[*Living, Item, Exit]] = None, specific\_target\_msg: str = "*)  $\rightarrow$  None Tells something to the livings in the room (excluding the living from exclude\_living). This is just the message string! If you want to react on events, consider not doing that based on this message string. That will make it quite hard because you need to parse the string again to figure out what happened... Use handle\_verb / notify\_action instead.

**class** tale.base.**Weapon**(*name: str*, *title: str = "*, *\**, *descr: str = "*, *short\_descr: str = "*) An item that can be wielded by a Living (i.e. present in a weapon itemslot), and that can be used to attack another Living.

**class** tale.base.**Key**(*name: str*, *title: str = "*, *\**, *descr: str = "*, *short\_descr: str = "*) A key which has a unique code. It can be used to open a matching Door. Set the door or code using the key\_for method.

 $\textbf{init}() \rightarrow \text{None}$ 

Secondary initialization/customization. Invoked after all required initialization has been done. You can easily override this in a subclass. It is not needed to call the Item super class init().

**key\_for** (*door: tale.base.Door = None*, *code: str = "*)  $\rightarrow$  None Makes this key a key for the given door. (basically just copies the door's key\_code)

**class** tale.base.**Soul**

The 'soul' of a Living (most importantly, a Player). Handles the high level verb actions and allows for social player interaction. Verbs that actually do something in the environment (not purely social messages) are implemented elsewhere.

<span id="page-18-2"></span>**check\_name\_with\_spaces**(*words: Sequence[str], startindex: int, all\_livings: Dict[str, tale.base.Living], all\_items: Dict[str, tale.base.Item], all\_exits:*  $Dict[str, \text{tale}.\text{base}.\text{Exit}]$   $\rightarrow$  Tuple[Union[tale.base.Living, tale.base.Item, tale.base.Exit, None], str, int]

Searches for a name used in sentence where the name consists of multiple words (separated by space). You provide the sequence of words that forms the sentence and the startindex of the first word to start searching. Searching is done in the livings, items, and exits dictionaries, in that order. The name being searched for is gradually extended with more words until a match is found. The return tuple is (matched\_object, matched name, number of words used in match). If nothing is found, a tuple (None, None, 0) is returned.

**match previously parsed** (*player: tale.base.Living, pronoun: str*)  $\rightarrow$  List[Tuple[Any, str]]

Try to connect the pronoun (it, him, her, them) to a previously parsed item/living. Returns a list of (who, replacement-name) tuples. The reason we return a replacement-name is that the parser can replace the pronoun by the proper name that would otherwise have been used in that place.

**parse** (*player: tale.base.Living, cmd: str, external verbs: Set[str] = {})*  $\rightarrow$  *tale.base.ParseResult* Parse a command string, returns a ParseResult object.

**static poss\_replacement**(*actor: tale.base.Living, target: Optional[tale.base.MudObject], observer: Optional[tale.base.Living]*)  $\rightarrow$  str

determines what word to use for a POSS

- **process\_verb** (*player: tale.base.Living, commandstring: str, external\_verbs: Set[str] = {})*  $\rightarrow$  Tuple[str, Tuple[Set[Union[tale.base.Living, tale.base.Item, tale.base.Exit]], str, str, str]] Parse a command string and return a tuple containing the main verb (tickle, ponder, . . . ) and another tuple containing the targets of the action (excluding the player) and the various action messages. Any action qualifier is added to the verb string if it is present ("fail kick").
- **process\_verb\_parsed**(*player: tale.base.Living*, *parsed: tale.base.ParseResult*) → Tuple[Set[Union[tale.base.Living, tale.base.Item, tale.base.Exit]], str, str, str]

This function takes a verb and the arguments given by the user, creates various display messages that can be sent to the players and room, and returns a tuple: (targets-without-player, playermessage, roommessage, targetmessage) Target can be a Living, an Item or an Exit.

```
\textbf{spacify}(string: str) \rightarrow strreturns string prefixed with a space, if it has contents. If it is empty, prefix nothing
```
**who\_replacement**(*actor: tale.base.Living, target: tale.base.MudObject, observer: Op* $tional[tale, base. Living] \rightarrow str$ determines what word to use for a WHO

#### <span id="page-18-0"></span>**tale.charbuilder — Character builder**

Character builder for multi-user mode.

**class** tale.charbuilder.**IFCharacterBuilder**(*conn: tale.player.PlayerConnection*, *config: tale.story.StoryConfig*)

Create a new player character interactively.

**class** tale.charbuilder.**MudCharacterBuilder**(*conn: tale.player.PlayerConnection*, *name: str*, *config: tale.story.StoryConfig*)

Create a new player character interactively.

#### <span id="page-18-1"></span>**tale.driver — Game driver/server common logic**

Mud driver (server).

#### <span id="page-19-1"></span>**class** tale.driver.**Commands**

Some utility functions to manage the registered commands.

**class** tale.driver.**Deferred**(*due\_gametime: datetime.datetime, action: Callable, vargs: Sequence[Any], kwargs: Dict[str, Any], \*, periodical: Tuple[float, float]*

```
= None)
```
Represents a callable action that will be invoked (with the given arguments) sometime in the future. This object captures the action that must be invoked in a way that is serializable. That means that you can't pass all types of callables, there are a few that are not serializable (lambda's and scoped functions). They will trigger an error if you use those. If you set a (low\_seconds, high\_seconds) periodical tuple, the deferred will be called periodically where the next trigger time is randomized within the given interval. The due time is given in Game Time, not in real/wall time! Note that the vargs/kwargs should be serializable or savegames are impossible!

**when\_due** (*game\_clock: tale.util.GameDateTime, realtime: bool = False*)  $\rightarrow$  datetime.timedelta In what time is this deferred due to occur? (timedelta) Normally it is in terms of game-time, but if you pass realtime=True, you will get the real-time timedelta.

#### **class** tale.driver.**Driver**

The Mud 'driver'. Reads story file and config, initializes game state. Handles main game loop, player connections, and loading/saving of game state.

- **current\_custom\_verbs**(*player: tale.player.Player*) → Dict[str, str] returns dict of the currently recognised custom verbs (verb->helptext mapping)
- **current\_verbs** (*player: tale.player.Player*)  $\rightarrow$  Dict[str, str] return a dict of all currently recognised verbs, and their help text
- **defer**(*due: Union[datetime.datetime, float, Tuple[float, float, float]], action: Callable, \*vargs, \*\*kwargs*) → tale.driver.Deferred

Register a deferred callable action (optionally with arguments). The vargs and the kwargs all must be serializable. Note that the due time can be one of: - datetime.datetime *in game time* (not real time!) when the deferred should trigger. - float, meaning the number of real-time seconds after the current time (minimum: 0.1 sec) - tuple(initial\_secs, low\_secs, high\_secs), meaning it is periodical within the given time interval. The deferred gets a kwarg 'ctx' set to a Context object, if it has a 'ctx' argument in its signature. (If not, that's okay too) Receiving the context is often useful, for instance you can register a new deferred on the ctx.driver without having to access a global driver object. Triggering a deferred can not occur sooner than the server tick period!

#### **pubsub\_event**()

override this event receive method in a subclass

#### **search\_player**(*name: str*) → Optional[tale.player.Player]

Look through all the logged in players for one with the given name. Returns None if no one is known with that name.

**start** (*game\_file\_or\_path: str*)  $\rightarrow$  None

Start the driver from a parsed set of arguments

```
uptime
```
gives the server uptime in a (hours, minutes, seconds) tuple

### <span id="page-19-0"></span>**tale.driver\_if — IF single player Game driver**

Single user driver (for interactive fiction).

```
class tale.driver_if.IFDriver(*, screen_delay: int = 40, gui: bool = False, web: bool = False,
                                       wizard_override: bool = False)
```
The Single user 'driver'. Used to control interactive fiction where there's only one 'player'.

<span id="page-20-2"></span>**main\_loop**(*conn: Optional[tale.player.PlayerConnection]*) → None

The game loop, for the single player Interactive Fiction game mode. Until the game is exited, it processes player input, and prints the resulting output.

#### <span id="page-20-0"></span>**tale.driver\_mud — MUD multiplayer Game driver/server**

Mud driver (multi user server).

### **class** tale.driver\_mud.**LimboReaper**

The Grim Reaper hangs about in Limbo, and makes sure no one stays there for too long.

**notify\_action**(*parsed: tale.base.ParseResult*, *actor: tale.base.Living*) → None

Notify the living of an action performed by someone. This can be any verb, command, soul emote, custom verb. Uncompleted actions (error, or ActionRefused) are ignored. Custom verbs are notified however, even if they were already handled by handle\_verb! It's good practice to first do a check like this:

```
if actor is self or parsed.verb in self.verbs:
   return # avoid reacting to ourselves, or reacting to verbs we already
˓→have a handler for
```
**class** tale.driver\_mud.**MudDriver**(*restricted=False*)

The Mud 'driver'. Multi-user server variant of the single player Driver.

- **main\_loop**(*conn: Optional[tale.player.PlayerConnection]*) → None The game loop, for the multiplayer MUD mode. Until the server is shut down, it processes player input, and prints the resulting output.
- **show\_motd** (*player: tale.player.Player, notify\_no\_motd: bool = False*)  $\rightarrow$  None Prints the Message-Of-The-Day file, if present.

#### <span id="page-20-1"></span>**tale.errors — Exceptions**

Exception classes

```
exception tale.errors.ActionRefused
     The action that was tried was refused by the situation or target object
```
- **exception** tale.errors.**AsyncDialog**(*dialog: Generator[[Tuple[str, Any], str], None]*) Command execution needs to continue with the async dialog generator given as argument.
- **exception** tale.errors.**LocationIntegrityError**(*msg: str*, *direction: str*, *exit: Any*, *location:*

*Any*)

When the driver notices an integrity problem with locations, exits, etc.

```
exception tale.errors.NonSoulVerb(parseresult)
```
The soul's parser encountered a verb that cannot be handled by the soul itself. However the command string has been parsed and the calling code could try to handle the verb by itself instead.

**exception** tale.errors.**ParseError**

Problem with parsing the user input. Should be shown to the user as a nice error message.

- **exception** tale.errors.**RetryParse**(*command: str*) Retry the command as a different one
- **exception** tale.errors.**RetrySoulVerb** Retry a command as soul verb instead.

```
exception tale.errors.SecurityViolation
    Some security constraint was violated
```
#### <span id="page-21-1"></span>**exception** tale.errors.**SessionExit** Player session ends.

#### **exception** tale.errors.**StoryCompleted**

This is raised as soon as the (IF) story has been completed by the player! Can be successful, or failed ending. You'll have to print the correct message yourself. Do not use this in a Mud story.

- **exception** tale.errors.**StoryConfigError** There was a problem with the story configuration
- **exception** tale.errors.**TaleError** base class for tale related errors

```
exception tale.errors.TaleFlowControlException
    base class for flow-control exceptions
```
**exception** tale.errors.**UnknownVerbException**(*verb: str, words: Sequence[str], qualifier: str*) The soul doesn't recognise the verb that the user typed. The engine can and should search for other places that define this verb first. If nothing recognises it, this error should be shown to the user in a nice way.

# <span id="page-21-0"></span>**tale.lang — Language utilities**

Language processing related operations.

- tale.lang. $\mathbf{A}(word: str) \rightarrow str$ prefix an article 'A' or 'An' capitalized. (if possible)
- **class** tale.lang.**OrderedCounter**(*\*\*kwds*)

A counter that remembers the order in which things are being counted.

- **classmethod fromkeys**  $(S|, v|) \rightarrow$  New ordered dictionary with keys from S. If not specified, the value defaults to None.
- tale.lang.**a**(*noun\_phrase: str*)  $\rightarrow$  str prefix an article 'a' or 'an' (if possible)
- tale.lang.**adverb\_by\_prefix**(*prefix: str, amount: int = 5*)  $\rightarrow$  List[str] Return a list of adverbs starting with the given prefix, up to the given amount Uses binary search in the sorted adverbs list, O(log n)
- tale.lang.**fullstop**(*sentence: str, punct: str = '.'*)  $\rightarrow$  str adds a fullstop to the end of a sentence if needed
- tale.lang.**fullverb**(*verb: str*)  $\rightarrow$  str return the full verb: shoot->shooting, poke->poking
- tale.lang.**join**(*words: Iterable[str], conj: str = 'and', group\_multi: bool = True*)  $\rightarrow$  str Join a list of words to 'a,b,c, and e' If a word occurs multiple times (and group\_multi=True), show 'thing and thing' as 'two things' instead.
- tale.lang.**ordinal**( $number: int$ )  $\rightarrow str$ return the simple ordinal (1st, 3rd, 8th etc) of a number. Supports positive and negative ints.
- tale.lang.**spell\_number**(*number: float*) → str

Return a spelling of the number. Supports positive and negative ints, floats, and recognises popular fractions such as 0.5 and 0.25. Numbers that are very near a whole number are also returned as "about N". Any fraction that can not be spelled out (or is larger than +/- 100) will not be spelled out in words, but returned in numerical form.

tale.lang.**spell\_ordinal**(*number: int*) → str Return a spelling of the ordinal number. Supports positive and negative ints. <span id="page-22-2"></span>tale.lang.**split**(*string: str*)  $\rightarrow$  List[str]

Split a string on whitespace, but keeps words enclosed in quotes (' or ") together. The quotes themselves are stripped out.

# <span id="page-22-0"></span>**tale.main — Command line entrypoint**

Main startup class

tale.main.**run\_from\_cmdline**(*cmdline: Sequence[str]*) → None Run Tale from the commandline.

### <span id="page-22-1"></span>**tale.player — Players**

Player code

**class** tale.player.**Player**(*name: str*, *gender: str*, *\**, *race: str = 'human'*, *descr: str = "*, *short\_descr:*  $str = "$ 

Player controlled entity. Has a Soul for social interaction.

**allow\_give\_item**(*item: tale.base.Item, actor: Optional[tale.base.Living]*) → None Do we accept given items? Raise ActionRefused if not. For Player, the default is that we accept.

**allow\_give\_money** (*amount: float, actor: Optional[tale.base.Living]*)  $\rightarrow$  None Do we accept money? Raise ActionRefused if not. For Player, the default is that we accept.

**destroy**(*ctx: Optional[tale.util.Context]*) → None Common cleanup code that needs to be called when the object is destroyed

- **get\_pending\_input**() → Sequence[str] return the full set of lines in the input buffer (if any)
- **init\_names** (*name: str, title: str, descr: str, short\_descr: str*)  $\rightarrow$  None (re)set the name and description attributes

**look** (*short: Optional*[*bool*] = *None*)  $\rightarrow$  None look around in your surroundings (it excludes the player himself from livings)

**move**(*target: Union[Location, Container, Living], actor: tale.base.Living = None, \*, silent: bool = False, is\_player: bool = True, verb: str = 'move', direction\_names: Sequence[str] = None*)  $\rightarrow$ None

Delegate to Living but with is\_player set to True. Moving the player is only supported to a target Location.

### **pubsub\_event**()

override this event receive method in a subclass

**search\_extradesc**(*keyword: str*, *include\_inventory: bool = True*, *include\_containers\_in\_inventory:*  $bool = False$ )  $\rightarrow$  str Searches the extradesc keywords for an location/living/item within the 'visible' world around the player,

including their inventory. If there's more than one hit, just return the first extradesc description text.

**store\_input\_line**(*cmd: str*) → None

store a line of entered text in the input command buffer

#### **tell** (*message: str, \*, end: bool = False, format: bool = True*)  $\rightarrow$  tale.base.Living

Sends a message to a player, meant to be printed on the screen. Message will be converted to str if required. If you want to output a paragraph separator, either set end=True or tell a single newline. If you provide format=False, this paragraph of text won't be formatted when it is outputted, and whitespace is untouched. Empty strings aren't outputted at all. The player object is returned so you can chain calls.

<span id="page-23-1"></span>**tell\_object\_location**(*obj: tale.base.MudObject, known\_container: Union[tale.base.Living, tale.base.Item, tale.base.Location, None], print\_parentheses: bool =*  $True) \rightarrow None$ 

Tells the player some details about the location of the given object.

**tell\_text\_file**(*file\_resource: tale.vfs.Resource*, *reformat=True*) → None Show the contents of the given text file resource to the player.

**test\_get\_output\_paragraphs**() → Sequence[Sequence[str]] Gets the accumulated output paragraphs in raw form. This is for test purposes. No text styles are included.

**test\_peek\_output\_paragraphs**() → Sequence[Sequence[str]]

Returns a copy of the output paragraphs that sit in the buffer so far This is for test purposes. No text styles are included.

**class** tale.player.**PlayerConnection**(*player: tale.player.Player = <Player 'dummyplayer-for-initial-connection' #2 @ 0x7f5a19ae1358*, *privs:->*, *io: tale.tio.iobase.IoAdapterBase = <tale.tio.iobase.IoAdapterBase object>*)

Represents a player and the i/o connection that is used for him/her. Provides high level i/o operations to input commands and write output for the player. Other code should not have to call the i/o adapter directly.

**get** output  $() \rightarrow str$ 

Gets the accumulated output lines, formats them nicely, and clears the buffer. If there is nothing to be outputted, empty string is returned.

#### **input**  $\text{direct}(prompt: str) \rightarrow str$

Writes any pending output and prompts for input directly. Returns stripped result. The driver does NOT use this for the regular game loop! This call is *blocking* and will not work in a multi user situation.

**output**(*\*lines*) → None

directly writes the given text to the player's screen, without buffering and formatting/wrapping

# $output\_no\_newline$  (*line: str*)  $\rightarrow$  None

similar to output() but writes a single line, without newline at the end

**write\_output**() → None

print any buffered output to the player's screen

### **class** tale.player.**TextBuffer**

Buffered output for the text that the player will see on the screen. The buffer queues up output text into paragraphs. Notice that no actual output formatting is done here, that is performed elsewhere.

 $p() \rightarrow None$ 

Paragraph terminator. Start new paragraph on next line.

**print** (*line: str, end: bool = False, format: bool = True*)  $\rightarrow$  None

Write a line of text. A single space is inserted between lines, if format=True. If end=True, the current paragraph is ended and a new one begins. If format=True, the text will be formatted when output, otherwise it is outputted as-is.

### <span id="page-23-0"></span>**tale.pubsub — Simple synchronous pubsub/event mechanism**

Simple Pubsub signaling. Provides immediate (synchronous) sending, or store-and-forward sending when the sync() function is called. Uses weakrefs to not needlessly lock subscribers/topics in memory.

'Tale' mud driver, mudlib and interactive fiction framework Copyright by Irmen de Jong [\(irmen@razorvine.net\)](mailto:irmen@razorvine.net)

Currently defined pubsub topics used by the Tale driver:

- <span id="page-24-1"></span>"driver-pending-actions" Events are callables to be executed in the server tick loop. You can subscribe but only the driver may execute the events.
- "driver-pending-tells" Tells (messages) that have to be delivered to actors, after any other messages have been processed. You can subscribe but only the driver may execute the events.
- "driver-async-dialogs" actions that kick off new async dialogs (generators). You can subscribe but only the driver may execute the events.
- ("wiretap-location", <location name>) Used by the wiretapper on a location

```
tale.pubsub.topic()
```
Create a topic object (singleton). Name can be a string or a tuple.

tale.pubsub.**unsubscribe\_all**(*subscriber: tale.pubsub.Listener*) → None unsubscribe the given subscriber object from all topics that it may have been subscribed to.

# **class** tale.pubsub.**Listener**

Base class for all pubsub listeners (subscribers)

### **exception NotYet**

raise this from pubsub\_event to signal that you don't want to consume the event just yet

#### **pubsub\_event**()

override this event receive method in a subclass

# <span id="page-24-0"></span>**tale.races — Races and creature attributes**

Race definitions. Races adapted from Dead Souls 2 mudlib (a superset of the races from Nightmare mudlib).

**class** tale.races.**BodySize**(*text*, *order*) An enumeration.

**class** tale.races.**BodyType** An enumeration.

**class** tale.races.**Flags**(*flying*, *limbless*, *nonbiting*, *swimming*, *nonmeat*, *playable*)

### **flying**

Alias for field number 0

**limbless**

Alias for field number 1

#### **nonbiting**

Alias for field number 2

# **nonmeat**

Alias for field number 4

#### **playable**

Alias for field number 5

#### **swimming**

Alias for field number 3

**class** tale.races.**Race**(*name*, *body*, *language*, *mass*, *size*, *flags*)

### **body**

Alias for field number 1

#### <span id="page-25-2"></span>**flags**

Alias for field number 5

### **language**

Alias for field number 2

#### **mass**

Alias for field number 3

#### **name**

Alias for field number 0

### **size**

Alias for field number 4

# <span id="page-25-0"></span>**tale.savegames — Save/Load game logic**

```
tale.savegames.mudobj_ref(mudobj: tale.base.MudObject) → Optional[Tuple[int, str, str, str]]
     generate a serializable reference (vnum, name, classname, baseclassname) for a MudObject
```
# <span id="page-25-1"></span>**tale.shop — Shops**

Shopping and shopkeepers.

'Tale' mud driver, mudlib and interactive fiction framework Copyright by Irmen de Jong [\(irmen@razorvine.net\)](mailto:irmen@razorvine.net)

Shopping related commands will be roughly:

```
SHOP/LIST [item type]
   list what the shop has for sale
INFO/INQUIRE/ASK about [item/number]
   same as "ask [shopkeeper] about [item/number]"
   It will display info about the item on sale, as if you examined it.
BUY
 > buy sword (buy the first sword on the list)
 > buy #3 (buy the third item on the list)
SELL.
 > sell sword (sell the first sword in your inventory)
VALUE/APPRAISE
```
#### **class** tale.shop.**ShopBehavior**

the data describing the behavior of a particular shop

```
class tale.shop.Shopkeeper(name: str, gender: str, *, race: str = 'human', title: str = ", descr: str
                                     = ", short_descr: str = ")
```
**allow\_give\_item**(*item: tale.base.Item, actor: Optional[Living]*) → None Do we accept given items? Raise ActionRefused if not. Shopkeeper can only be sold items to!

**handle\_verb**(*parsed: tale.base.ParseResult*, *actor: tale.base.Living*) → bool Handle a custom verb (specified in the verbs dict). Return True if handled, False if not handled.

#### **init** ()  $\rightarrow$  None

Secondary initialization/customization. Invoked after all required initialization has been done. You can easily override this in a subclass. It is not needed to call the MudObject super class init().

### **notify**  $\textbf{action}(\textit{parse}:\textit{tale}.\textit{base}.\textit{ParseResult}, \textit{actor}:\textit{tale}.\textit{base}.\textit{Living}) \rightarrow \text{None}$ Notify the living of an action performed by someone. This can be any verb, command, soul emote, custom

<span id="page-26-2"></span>verb. Uncompleted actions (error, or ActionRefused) are ignored. Custom verbs are notified however, even if they were already handled by handle\_verb! It's good practice to first do a check like this:

```
if actor is self or parsed.verb in self.verbs:
   return # avoid reacting to ourselves, or reacting to verbs we already,
˓→have a handler for
```
# <span id="page-26-0"></span>**tale.story — Story configuration**

Story configuration and base classes to create your own story with.

```
class tale.story.TickMethod
    An enumeration.
```

```
class tale.story.GameMode
    An enumeration.
```
**class** tale.story.**MoneyType** An enumeration.

**class** tale.story.**StoryBase**

base class for tale story classes.

### **create\_account\_dialog**(*playerconnection*, *playernaming*) → Generator

Override to add extra dialog options to the character creation process. Because there's no actual player yet, you receive PlayerConnection and PlayerNaming arguments. Write stuff to the user via playerconnection.output(. . . ) Ask questions using the yield "input", "question?" mechanism. Return True to declare all is well, and False to abort the player creation process.

#### **goodbye**(*player*) → None

goodbye text when player quits the game

#### $\text{init}(driver) \rightarrow \text{None}$

Called by the game driver when it is done with its initial initialization.

#### **init\_player**  $(\text{player}) \rightarrow \text{None}$

Called by the game driver when it has created the player object (after successful login). You can set the hint texts on the player object, or change the state object, etc. For an IF game there is only one player. For a MUD game there will be many players, and every player that logs in can be further initialized here.

#### $\text{welcome}(player) \rightarrow \text{str}$

Welcome text when player enters a new game If you return a non-empty string, it is used as an input prompt before continuing (a pause).

#### **welcome** savegame  $(player) \rightarrow str$

Welcome text when player enters the game after loading a saved game If you return a non-empty string, it is used as an input prompt before continuing (a pause).

#### **class** tale.story.**StoryConfig**

Story configuration settings. The reason this is in a separate class, is that these settings are all simple values and are serializable, so they can be saved to disk as part of a save game file.

# <span id="page-26-1"></span>**tale.util — Generic utilities**

Utility stuff

<span id="page-27-0"></span>**class** tale.util.**Context**(*driver: Any*, *clock: tale.util.GameDateTime*, *config: Any*, *player\_connection: Any*)

A new instance of this context is passed to every command function and obj.destroy. Note that the player object isn't in here because it is already explicitly passed to these functions.

**classmethod from\_global**(*player\_connection=None*) → tale.util.Context Create a Context based on the current global mud\_context Should only be used to (re)create a ctx where one is required, and you don't have a ctx argument provided already.

**class** tale.util.**GameDateTime**(*date\_time: datetime.datetime*, *times\_realtime: float = 1*) The datetime class that tracks game time. times realtime means how much faster the game time is running than real time. The internal 'clock' tracks the time in game-time (not real-time).

**add\_gametime**(*timedelta: datetime.timedelta*) → None advance the game clock by a time delta expressed in game time

- **add\_realtime**(*timedelta: datetime.timedelta*) → None advance the game clock by a time delta expressed in real time
- **minus\_realtime**(*timedelta: datetime.timedelta*) → datetime.datetime return the game clock minus a time delta expressed in real time
- **plus\_realtime**(*timedelta: datetime.timedelta*) → datetime.datetime return the game clock plus a time delta expressed in real time
- **sub\_gametime**(*timedelta: datetime.timedelta*) → None rewind the game clock by a time delta expressed in game time
- **sub\_realtime**(*timedelta: datetime.timedelta*) → None rewind the game clock by a time delta expressed in real time

### **class** tale.util.**MoneyFormatter**

Display and parsing of money. Supports 'fantasy' and 'modern' style money.

**parse**(*words: Sequence[str]*) → float Convert a parsed sequence of words to the amount of money it represents (float)

### **class** tale.util.**MoneyFormatterFantasy**

- **display** (*amount: float, short: bool = False, zero\_msg: str = 'nothing'*)  $\rightarrow$  str Display amount of money in gold/silver/copper units, base unit=1 gold, 10 silver=1 gold, 10 copper=1 silver
- **to float** (*coins: Union[str, Dict[str, float]]*)  $\rightarrow$  float Either a dictionary containing the values per coin type, or a string '11g/22s/33c' is converted to float.

### **class** tale.util.**MoneyFormatterModern**

- **display** (*amount: float, short: bool = False, zero\_msg: str = 'nothing'*)  $\rightarrow$  str Display amount of money in modern currency (dollars/cents).
- **to\_float**(*coins: Union[str, Dict[str, float]]*) → float Either a dictionary containing the values per coin type, or a string '\$1234.55' is converted to float.

### tale.util.**authorized**(*\*privileges*) → Callable

Decorator for callables that need a privilege check. The callable should have an 'actor' argument that is passed an appropriate actor object with .privileges to check against. If they don't match with the privileges given in this decorator, an ActionRefused error is raised.

### tale.util.**call\_periodically**(*period: float*, *max\_period: float = None*)

Decorator to mark a method of a MudObject class to be invoked periodically by the driver. You can set a fixed

<span id="page-28-2"></span>period (in real-time seconds) or a period interval in which a random next occurrence is then chosen for every call. Setting the period to 0 or None will stop the periodical calls. The method is called with a 'ctx' keyword argument set to a Context object.

tale.util.**excepthook**(*ex\_type*, *ex\_value*, *ex\_tb*)

An exception hook you can use for sys.excepthook, to automatically print detailed tracebacks

- tale.util.**format docstring**(*docstring: str*)  $\rightarrow$  str Format a docstring according to the algorithm in PEP-257
- tale.util.**format\_traceback**(*ex\_type: Type = None*, *ex\_value: Any = None*, *ex\_tb: Any = None*, *detailed: bool = True, with\_self: bool = False*)  $\rightarrow$  List[str] Formats an exception traceback. If you ask for detailed formatting, the result will contain info on the variables

in each stack frame. You don't have to provide the exception info objects, if you omit them, this function will obtain them itself using sys.exc\_info().

- tale.util.get\_periodicals(*obj: Any*)  $\rightarrow$  Dict[Callable, Tuple[float, float]] Get the (bound) member functions that are declared periodical via the @call\_periodically decorator
- tale.util.**parse\_duration**(*args: Sequence[str]*) → datetime.timedelta parses a duration from args like: 1 hour 20 minutes 15 seconds (hour/h, minutes/min/m, seconds/sec/s)
- tale.util.**parse time**(*args: Sequence[str]*)  $\rightarrow$  datetime.time parses a time from args like: 13:44:59, or like a duration such as 1h 30m 15s
- tale.util.**roll\_dice**(*number: int = 1, sides: int = 6*)  $\rightarrow$  Tuple[int, List[int]] rolls a number (max 300) of dice with configurable number of sides
- tale.util.**sorted\_by\_name**(*stuff: Iterable[Any]*) → Iterable[Any] Returns the objects sorted by their name attribute (case insensitive)
- tale.util.**sorted\_by\_title**(*stuff: Iterable[Any]*) → Iterable[Any] Returns the objects sorted by their title attribute (case insensitive)
- tale.util.**storyname\_to\_filename**(*name: str*) → str converts the story name to a suitable name for a file on disk

# <span id="page-28-0"></span>**tale.verbdefs — Soul command verbs definitions**

A player's 'soul', which provides a lot of possible emotes (verbs).

Written by Irmen de Jong [\(irmen@razorvine.net\)](mailto:irmen@razorvine.net) Based on ancient soul.c v1.2 written in LPC by [profez](mailto:profezzorn@nannymud)[zorn@nannymud](mailto:profezzorn@nannymud) (Fredrik Hübinette) Only the verb table is more or less intact (with some additions and fixes). The verb parsing and message generation have been rewritten.

The soul parsing has been moved to the Soul class in the base module.

```
tale.verbdefs.adjust_available_verbs()
    Adjust the available verbs
```
# <span id="page-28-1"></span>**tale.vfs — Virtual File System to load Resources**

Virtual file system.

```
exception tale.vfs.VfsError
```
Something went wrong while using the virtual file system

**class** tale.vfs.**VirtualFileSystem**(*root\_package: str = "*, *root\_path: Union[str*, *pathlib.Path] = None*, *readonly: bool = True*, *everythingtext: bool = False*) Simple filesystem abstraction. Loads resource files embedded inside a package directory. If not readonly, you <span id="page-29-2"></span>can write data as well. The API is loosely based on a dict. Can be based off an already imported module, or from a file system path somewhere else. If dealing with text files, the encoding is always UTF-8. It supports automatic decompression of .gz, .xz and .bz2 compressed files (as long as they have that extension). It automatically returns the contents of a compressed version of a requested file if the file itself doesn't exist but there is a compressed version of it available.

### **contents** (*path: str* = '.')  $\rightarrow$  Iterable[str]

Returns the files in the given path. Only works on path based vfs, not for package based vfs.

**open\_write** (*name: str, mimetype: str = ", append: bool = False*)  $\rightarrow$  IO[Any] returns a writable file io stream

 $\textbf{validate\_path}(path: str) \rightarrow str$ 

Validates the given relative path. If the vfs is loading from a package, the path is returned unmodified if it is valid. If the vfs is loading from a file system location, the absolute path is returned if it is valid.

#### <span id="page-29-0"></span>**tale.cmds — In-game commands**

Package for all mud commands (non-soul)

- tale.cmds.cmd(*command: str*,  $*aliases) \rightarrow Callable$ Decorator to define a parser command function and its verb(s).
- tale.cmds.**wizcmd**(*command: str*, *\*aliases*) → Callable Decorator to define a 'wizard' command function and verb. It will add a privilege check wrapper. Note that the wizard command (and the aliases) are prefixed by a '!' to make them stand out from normal commands.
- tale.cmds.**disable\_notify\_action**(*func: Callable*) → Callable decorator to prevent the command being passed to notify\_action events
- tale.cmds.**disabled\_in\_gamemode**(*mode: tale.story.GameMode*) → Callable decorator to disable a command in the given game mode
- tale.cmds.**overrides\_soul**(*func: Callable*) → Callable decorator to let the command override (hide) the corresponding soul command
- tale.cmds.**no\_soul\_parse**(*func: Callable*) → Callable decorator to tell the command processor to skip the soul parse step and just treat the whole input as plain string

# <span id="page-29-1"></span>**tale.cmds.normal — Normal player commands**

Normal player commands.

tale.cmds.normal.**do\_account**(*player: tale.player.Player*, *parsed: tale.base.ParseResult*, *ctx:*  $tale.util. Context$ )  $\rightarrow$  None

Displays your player account data.

tale.cmds.normal.**do\_activate**(*player: tale.player.Player*, *parsed: tale.base.ParseResult*, *ctx:*  $tale.util. Context$ )  $\rightarrow$  None Activate something, turn it on, or switch it on.

tale.cmds.normal.**do\_brief**(*player: tale.player.Player*, *parsed: tale.base.ParseResult*, *ctx:*

 $tale.util. Context$ )  $\rightarrow$  None Configure the verbosity of location descriptions. 'brief' mode means: show short description for locations that you've already visited at least once. 'brief all' means: show short descriptions for all locations even if you've not been there before. 'brief off': disable brief mode, always show long descriptions. 'brief reset': disable brief mode and forget about the known locations as well. Note that when you explicitly use the 'look' or 'examine' commands, the brief setting is ignored.

<span id="page-30-0"></span>tale.cmds.normal.**do\_change\_email**(*player: tale.player.Player*, *parsed: tale.base.ParseResult*, *ctx:*  $tale.util. Context$ )  $\rightarrow$  Generator Lets you change the email address on file for your account. tale.cmds.normal.**do\_change\_pw**(*player: tale.player.Player*, *parsed: tale.base.ParseResult*, *ctx: tale.util.Context*) → Generator Lets you change your account password. tale.cmds.normal.**do\_cls**(*player: tale.player.Player*, *parsed: tale.base.ParseResult*, *ctx: tale.util.Context*)  $\rightarrow$  None Clears the screen (if the output device supports it). tale.cmds.normal.**do\_coin**(*player: tale.player.Player*, *parsed: tale.base.ParseResult*, *ctx:*  $tale.util. Context$ )  $\rightarrow$  None Toss a coin. tale.cmds.normal.**do\_combine\_many**(*player: tale.player.Player*, *parsed: tale.base.ParseResult*, *ctx:*  $tale.util. Context$ )  $\rightarrow$  None Combine two or more items you are carrying. If successful, this can perhaps result in a new item! tale.cmds.normal.**do\_combine\_two**(*player: tale.player.Player*, *parsed: tale.base.ParseResult*, *ctx:*  $tale.util. Context$ )  $\rightarrow$  None Combine two items you are carrying by attaching them, applying them or installing them together. If successful, this can perhaps result in a new item! tale.cmds.normal.**do\_config**(*player: tale.player.Player*, *parsed: tale.base.ParseResult*, *ctx:*  $tale.util. Context$ )  $\rightarrow$  None Show or change player configuration parameters. tale.cmds.normal.**do\_deactivate**(*player: tale.player.Player*, *parsed: tale.base.ParseResult*, *ctx:*  $tale.util. Context$ )  $\rightarrow$  None Deactivate something, turn it of, or switch it off. tale.cmds.normal.**do\_dice**(*player: tale.player.Player*, *parsed: tale.base.ParseResult*, *ctx:*  $tale.util. Context$ )  $\rightarrow$  None Roll a 6-sided die. Use the familiar '3d6' argument style if you want to roll multiple dice. tale.cmds.normal.**do\_drop**(*player: tale.player.Player*, *parsed: tale.base.ParseResult*, *ctx: tale.util.Context*) → Generator Drop an item (or all items) you are carrying. tale.cmds.normal.**do\_emote**(*player: tale.player.Player*, *parsed: tale.base.ParseResult*, *ctx:*  $tale.util. Context$ )  $\rightarrow$  None Emit a custom 'emote' message literally, such as: 'emote looks stupid.' -> '<player> looks stupid. tale.cmds.normal.**do\_empty**(*player: tale.player.Player*, *parsed: tale.base.ParseResult*, *ctx:*  $tale.util. Context$   $\rightarrow$  None Remove the contents from an object. tale.cmds.normal.**do\_examine**(*player: tale.player.Player*, *parsed: tale.base.ParseResult*, *ctx:*  $tale.util. Context$ )  $\rightarrow$  None Examine something or someone thoroughly. tale.cmds.normal.**do\_exits**(*player: tale.player.Player*, *parsed: tale.base.ParseResult*, *ctx:*  $tale.util. Context$ )  $\rightarrow$  None Provides a tiny clue about possible exits from your current location. tale.cmds.normal.**do\_flee**(*player: tale.player.Player*, *parsed: tale.base.ParseResult*, *ctx:*  $tale.util. Context$ )  $\rightarrow$  None Flee/run in a random or given direction, possibly escaping a combat situation, or shaking off pursuers. tale.cmds.normal.**do\_give**(*player: tale.player.Player*, *parsed: tale.base.ParseResult*, *ctx: tale.util.Context*) → Generator Give something (or all things) you are carrying to someone else.

<span id="page-31-0"></span>tale.cmds.normal.**do\_help**(*player: tale.player.Player*, *parsed: tale.base.ParseResult*, *ctx:*  $tale.util. Context$ )  $\rightarrow$  None Provides some helpful information about different aspects of the game. Also try 'hint' or 'recap'. tale.cmds.normal.**do\_inventory**(*player: tale.player.Player*, *parsed: tale.base.ParseResult*, *ctx:*  $tale.util. Context$ )  $\rightarrow$  None Show the items you are carrying. tale.cmds.normal.**do\_license**(*player: tale.player.Player*, *parsed: tale.base.ParseResult*, *ctx: tale.util.Context*)  $\rightarrow$  None Show information about the game and about Tale, and show the software license. tale.cmds.normal.**do\_load**(*player: tale.player.Player*, *parsed: tale.base.ParseResult*, *ctx:*  $tale.util. Context$ )  $\rightarrow$  None Load a previously saved game. tale.cmds.normal.**do\_locate**(*player: tale.player.Player*, *parsed: tale.base.ParseResult*, *ctx:*  $tale.util. Context$ )  $\rightarrow$  None Try to locate a specific item, creature or player. tale.cmds.normal.**do\_look**(*player: tale.player.Player*, *parsed: tale.base.ParseResult*, *ctx:*  $tale.util. Context$ )  $\rightarrow$  None Look around to see where you are and what's around you. tale.cmds.normal.**do\_loot**(*player: tale.player.Player*, *parsed: tale.base.ParseResult*, *ctx:*  $tale.util. Context$ )  $\rightarrow$  None Take all things from something or someone else. Keep in mind that stealing and robbing is frowned upon, to say the least. tale.cmds.normal.**do\_manipulate**(*player: tale.player.Player*, *parsed: tale.base.ParseResult*, *ctx:*  $tale.util. Context$ )  $\rightarrow$  None Manipulate something. tale.cmds.normal.**do\_motd**(*player: tale.player.Player*, *parsed: tale.base.ParseResult*, *ctx:*  $tale.util. Context$ )  $\rightarrow$  None Show the message-of-the-day again. tale.cmds.normal.**do\_open**(*player: tale.player.Player*, *parsed: tale.base.ParseResult*, *ctx:*  $tale.util. Context$ )  $\rightarrow$  None Do something with a door, exit or item, possibly by using something. Example: open door, unlock chest with key tale.cmds.normal.**do\_put**(*player: tale.player.Player*, *parsed: tale.base.ParseResult*, *ctx:*  $tale.util. Context$ )  $\rightarrow$  Generator Put an item (or all items) into something else. If you're not carrying the item, you will first pick it up. tale.cmds.normal.**do\_quit**(*player: tale.player.Player*, *parsed: tale.base.ParseResult*, *ctx: tale.util.Context*) → Generator Quit the game. tale.cmds.normal.**do\_read**(*player: tale.player.Player*, *parsed: tale.base.ParseResult*, *ctx: tale.util.Context*) → None Read something. tale.cmds.normal.**do\_save**(*player: tale.player.Player*, *parsed: tale.base.ParseResult*, *ctx: tale.util.Context*) → Generator Save your game. tale.cmds.normal.**do\_say**(*player: tale.player.Player*, *parsed: tale.base.ParseResult*, *ctx:*  $tale.util. Context$ )  $\rightarrow$  None Say something to people near you. tale.cmds.normal.**do\_show**(*player: tale.player.Player*, *parsed: tale.base.ParseResult*, *ctx:*  $tale.util. Context$ )  $\rightarrow$  None Shows something to someone else.

<span id="page-32-0"></span>tale.cmds.normal.**do\_stats**(*player: tale.player.Player*, *parsed: tale.base.ParseResult*, *ctx:*  $tale.util. Context$ )  $\rightarrow$  None Prints the gender, race and stats information of yourself, or another creature or player. tale.cmds.normal.**do\_switch**(*player: tale.player.Player*, *parsed: tale.base.ParseResult*, *ctx:*  $tale.util. Context$ )  $\rightarrow$  None Switch something on or off. tale.cmds.normal.**do\_take**(*player: tale.player.Player*, *parsed: tale.base.ParseResult*, *ctx: tale.util.Context*)  $\rightarrow$  None Take something (or all things) from the room, or something or someone else. Keep in mind that stealing and robbing is frowned upon, to say the least. tale.cmds.normal.**do\_tell**(*player: tale.player.Player*, *parsed: tale.base.ParseResult*, *ctx:*  $tale.util. Context$ )  $\rightarrow$  None Pass a message to another player or creature that nobody else can hear. The other player doesn't have to be in the same location as you. tale.cmds.normal.**do\_teststyles**(*player: tale.player.Player*, *parsed: tale.base.ParseResult*, *ctx:*  $tale.util. Context$ )  $\rightarrow$  None Test the text output styling. tale.cmds.normal.**do\_throw**(*player: tale.player.Player*, *parsed: tale.base.ParseResult*, *ctx:*  $tale.util. Context$ )  $\rightarrow$  None Throw something you are carrying at someone or something. If you don't have it yet, you will first pick it up. tale.cmds.normal.**do\_time**(*player: tale.player.Player*, *parsed: tale.base.ParseResult*, *ctx:*  $tale.util. Context$ )  $\rightarrow$  None Query the current date and/or time of day. tale.cmds.normal.**do\_transcript**(*player: tale.player.Player*, *parsed: tale.base.ParseResult*, *ctx:*  $tale.util. Context$ )  $\rightarrow$  None Makes a transcript of your game session to the specified file, or switches transcript off again. tale.cmds.normal.**do\_turn**(*player: tale.player.Player*, *parsed: tale.base.ParseResult*, *ctx:*  $tale.util. Context$ )  $\rightarrow$  None Turn something (rotate it), or turn something on or off. tale.cmds.normal.**do\_use**(*player: tale.player.Player*, *parsed: tale.base.ParseResult*, *ctx:*  $tale.util. Context$ )  $\rightarrow$  None General object use. Most of the time, you'll need to be more specific to say exactly what you want to do with it. tale.cmds.normal.**do\_wait**(*player: tale.player.Player*, *parsed: tale.base.ParseResult*, *ctx:*  $tale.util. Context$ )  $\rightarrow$  None Let someone know you are waiting for them. Alternatively, you can simply Let time pass. For the latter use, you can optionally specify how long you want to wait (in hours, minutes, seconds). tale.cmds.normal.**do\_what**(*player: tale.player.Player*, *parsed: tale.base.ParseResult*, *ctx:*  $tale.util. Context$ )  $\rightarrow$  None Tries to answer your question about what something is. The topics range from game commands to location exits to creature and items. For more general help, try the 'help' command first. tale.cmds.normal.**do\_where**(*player: tale.player.Player*, *parsed: tale.base.ParseResult*, *ctx:*  $tale.util. Context$ )  $\rightarrow$  None Gives some information on your current whereabouts, or that of something else perhaps. Similar to 'locate'. tale.cmds.normal.**do\_who**(*player: tale.player.Player*, *parsed: tale.base.ParseResult*, *ctx:*  $tale.util. Context$ )  $\rightarrow$  None Search for all players, a specific player or creature, and shows some information about them. tale.cmds.normal.**do\_yell**(*player: tale.player.Player*, *parsed: tale.base.ParseResult*, *ctx:*  $tale.util. Context$ )  $\rightarrow$  None Yell something. People in nearby locations will also be able to hear you.

<span id="page-33-1"></span>tale.cmds.normal.**take\_stuff**(*player: tale.player.Player, items: Iterable[tale.base.Item], container: tale.base.MudObject, where str: str = "*)  $\rightarrow$  int

Takes stuff and returns the number of items taken

### <span id="page-33-0"></span>**tale.cmds.wizard — Wizard commands**

Wizard commands.

tale.cmds.wizard.**do\_accounts**(*player: tale.player.Player*, *parsed: tale.base.ParseResult*, *ctx:*  $tale.util. Context$ )  $\rightarrow$  None Show all registered player accounts

tale.cmds.wizard.**do\_add\_priv**(*player: tale.player.Player*, *parsed: tale.base.ParseResult*, *ctx:*  $tale.util. Context$ )  $\rightarrow$  None

- Usage: add\_priv <account> <privilege>. Adds a privilege to a user account. It will become active on next login.
- tale.cmds.wizard.**do\_ban\_unban\_player**(*player: tale.player.Player*, *parsed: tale.base.ParseResult*, *ctx: tale.util.Context*) → None

Bans/unbans a player from logging into the game.

- tale.cmds.wizard.**do\_clean**(*player: tale.player.Player*, *parsed: tale.base.ParseResult*, *ctx: tale.util.Context*) → Generator
	- Destroys all objects contained in something or someones inventory, or the current location (.)
- tale.cmds.wizard.**do\_clone**(*player: tale.player.Player*, *parsed: tale.base.ParseResult*, *ctx: tale.util.Context*) → Generator

Clone an item or living directly from the room or inventory, or from an object in the module path

- tale.cmds.wizard.**do\_clone\_vnum**(*player: tale.player.Player*, *parsed: tale.base.ParseResult*, *ctx:*  $tale.util. Context$ )  $\rightarrow$  None Clone an existing item or monster with the given vnum.
- tale.cmds.wizard.**do\_debug**(*player: tale.player.Player*, *parsed: tale.base.ParseResult*, *ctx:*  $tale.util. Context$ )  $\rightarrow$  None Dumps the internal attribute values of a location (.), item or creature.
- tale.cmds.wizard.**do\_destroy**(*player: tale.player.Player*, *parsed: tale.base.ParseResult*, *ctx: tale.util.Context*) → Generator

Destroys an object or creature.

- tale.cmds.wizard.**do\_events**(*player: tale.player.Player*, *parsed: tale.base.ParseResult*, *ctx:*  $tale.util. Context$ )  $\rightarrow$  None Dump pending actions.
- tale.cmds.wizard.**do\_force**(*player: tale.player.Player*, *parsed: tale.base.ParseResult*, *ctx:*  $tale.util. Context$ )  $\rightarrow$  None Force another living being into performing a given command.
- tale.cmds.wizard.**do\_go\_vnum**(*player: tale.player.Player*, *parsed: tale.base.ParseResult*, *ctx:*  $tale.util. Context$ )  $\rightarrow$  None Teleport to a specific location or creature, given by its vnum.
- tale.cmds.wizard.**do\_ls**(*player: tale.player.Player*, *parsed: tale.base.ParseResult*, *ctx:*  $tale.util. Context$ )  $\rightarrow$  None

List the contents of a module path under the library tree (try !ls .items.basic) or in the story's zone module (try !ls zones)

tale.cmds.wizard.**do\_move**(*player: tale.player.Player*, *parsed: tale.base.ParseResult*, *ctx:*  $tale.util. Context$ )  $\rightarrow$  None

Move something or someone to another location (.), item or creature. This may work around possible restrictions that could prevent stuff to be moved around normally. For instance you could use it to pick up items that are normally fixed in place (move item to playername).

<span id="page-34-1"></span>tale.cmds.wizard.**do\_pdb**(*player: tale.player.Player*, *parsed: tale.base.ParseResult*, *ctx:*  $tale.util. Context$ )  $\rightarrow$  None

Starts a Python debugging session. (Only available in IF mode)

tale.cmds.wizard.**do\_pubsub**(*player: tale.player.Player*, *parsed: tale.base.ParseResult*, *ctx:*  $tale.util. Context$ )  $\rightarrow$  None

Give an overview of the pubsub topics.

tale.cmds.wizard.**do\_reload**(*player: tale.player.Player*, *parsed: tale.base.ParseResult*, *ctx:*  $tale.util. Context$ )  $\rightarrow$  None

Reload the given python module under the library tree (try !reload .items.basic) or one of the story's zone module (try !reload zones.town). This is not always reliable and may produce weird results just like when reloading modules that are still used in python!

tale.cmds.wizard.**do\_remove\_priv**(*player: tale.player.Player*, *parsed: tale.base.ParseResult*, *ctx:*  $tale.util. Context$ )  $\rightarrow$  None

Usage: remove\_priv <account> <privilege>. Remove a privilege from a user account. If the account is currently logged in, it will be forced to log off.

tale.cmds.wizard.**do\_return**(*player: tale.player.Player*, *parsed: tale.base.ParseResult*, *ctx:*  $tale.util. Context$ )  $\rightarrow$  None Return a player to the location where they were before a teleport.

tale.cmds.wizard.**do\_server**(*player: tale.player.Player*, *parsed: tale.base.ParseResult*, *ctx:*  $tale.util. Context$ )  $\rightarrow$  None

Dump some server information.

tale.cmds.wizard.**do\_set**(*player: tale.player.Player*, *parsed: tale.base.ParseResult*, *ctx:*  $tale.util. Context$ )  $\rightarrow$  None

Set an internal attribute of a location (.), object or creature to a new value. Usage is: set xxx.fieldname=value (you can use Python literals only)

tale.cmds.wizard.**do\_show\_vnum**(*player: tale.player.Player*, *parsed: tale.base.ParseResult*, *ctx:*  $tale.util. Context$ )  $\rightarrow$  None

Show the vnum of a location (.) or an object/living, or when you provide a vnum as arg, show the object(s) with that vnum. Special arguments: items/livings/locations/exits to show the known vnums of that class of objects.

tale.cmds.wizard.**do\_teleport**(*player: tale.player.Player*, *parsed: tale.base.ParseResult*, *ctx:*

 $tale.util. Context$ )  $\rightarrow$  None

Teleport to a location or creature, or teleport a creature to you. '!teleport .module.path.to.creature' teleports that creature to your location. '!teleport\_to .module.path.to.object' teleports you to that location or creature's location. '!teleport to zones.zonename.locationname' teleports you to the given location in a zone from the story. '!teleport playername' teleports that player to your location. '!teleport\_to playername' teleports you to the location of that player. '!teleport\_to @start' teleports you to the starting location for wizards.

tale.cmds.wizard.**do\_wiretap**(*player: tale.player.Player*, *parsed: tale.base.ParseResult*, *ctx:*  $tale.util. Context$ )  $\rightarrow$  None

Adds a wiretap to something to overhear the messages they receive. 'wiretap .' taps the room, 'wiretap name' taps a creature with that name, 'wiretap -clear' gets rid of all taps.

- tale.cmds.wizard.**lookup module path**(*path: str*)  $\rightarrow$  module Gives the module loaded at the given path such as '.items.basic' or 'zones.town.houses'
- tale.cmds.wizard.**teleport\_someone\_to\_player**(*who: tale.base.Living*, *player:*  $tale. player. Player$ )  $\rightarrow$  None helper function for teleport command, to teleport someone to the player

<span id="page-34-0"></span>tale.cmds.wizard.**teleport\_to**(*player: tale.player.Player*, *location: tale.base.Location*) → None helper function for teleport command, to teleport the player somewhere

# <span id="page-35-1"></span>**tale.tio.iobase — Base classes for I/O**

Basic Input/Output stuff not tied to a specific I/O implementation.

```
class tale.tio.iobase.IoAdapterBase(player_connection)
     I/O adapter base class
     abort_all_input (\text{player}) \rightarrow \text{None}abort any blocking input, if at all possible
     break_pressed() → None
           do something when the player types ctrl-C (break)
     clear screen() \rightarrow NoneClear the screen
     critical_error (message: str = 'A critical error occurred! See below and/or in the error log.') \rightarrowNone
called when the driver encountered a critical error and the session needs to shut down
     destroy() → None
           Called when the I/O adapter is shut down
     output(*lines) → None
           Write some text to the screen. Needs to take care of style tags that are embedded. Implement specific
           behavior in subclass (but don't forget to call base method)
     output_no_newline(text: str) → None
           Like output, but just writes a single line, without end-of-line. Implement specific behavior in subclass (but
           don't forget to call base method)
     pause (unpause: bool = False) \rightarrow None
           pause/ unpause the input loop
     render_output(paragraphs: Sequence[Tuple[str, bool]], **params) → str
           Render (format) the given paragraphs to a text representation. It doesn't output anything to the screen yet;
           it just returns the text string. Any style-tags are still embedded in the text. This console-implementation
           expects 2 extra parameters: "indent" and "width".
     singleplayer_mainloop(player_connection) → None
           Main event loop for this I/O adapter for single player mode
     smartquotes(text: str) → str
           If enabled, apply 'smart quotes' to the text; replaces quotes and dashes by nicer looking symbols
     write input prompt () \rightarrow None
           write the input prompt '>>'
tale.tio.iobase.strip_text_styles(text: Union[str, Sequence[str]]) → Union[str, Se-
                                                quence[str]]
     remove any special text styling tags from the text (you can pass a single string, and also a list of strings)
tale.tio.console_io — Text-console I/O
Console-based input/output.
```
<span id="page-35-0"></span>**class** tale.tio.console\_io.**ConsoleIo**(*player\_connection: tale.player.PlayerConnection*) I/O adapter for the text-console (standard input/standard output).

**abort\_all\_input**(*player: tale.player.Player*) → None abort any blocking input, if at all possible

```
break pressed() → None
    do something when the player types ctrl-C (break)
```
**clear\_screen**() → None Clear the screen

 $\text{instant}$  tab completion (*driver: tale.driver.Driver*)  $\rightarrow$  None Install tab completion using readline, or prompt\_toolkit, if available

**output**(*\*lines*) → None Write some text to the screen. Takes care of style tags that are embedded.

**output\_no\_newline**(*text: str*) → None Like output, but just writes a single line, without end-of-line.

- **pause** (*unpause: bool* = *False*)  $\rightarrow$  None pause/ unpause the input loop
- **render\_output**(*paragraphs: Sequence[Tuple[str, bool]], \*\*params*) → str

Render (format) the given paragraphs to a text representation. It doesn't output anything to the screen yet; it just returns the text string. Any style-tags are still embedded in the text. This console-implementation expects 2 extra parameters: "indent" and "width".

- **singleplayer\_mainloop**(*player\_connection: tale.player.PlayerConnection*) → None Main event loop for the console I/O adapter for single player mode
- **write\_input\_prompt**() → None write the input prompt '>>'

#### <span id="page-36-0"></span>**tale.tio.tkinter\_io — Tkinter GUI I/O**

GUI input/output using Tkinter.

```
class tale.tio.tkinter_io.TkinterIo(config, player_connection)
     Tkinter-GUI based Input/Output adapter.
```
**abort\_all\_input**(*player*) → None abort any blocking input, if at all possible

**clear\_screen**() → None Clear the screen

**critical\_error** (*message: str = 'A critical error occurred! See below and/or in the error log.'*)  $\rightarrow$ None

called when the driver encountered a critical error and the session needs to shut down

**destroy**() → None Called when the I/O adapter is shut down

```
output (*lines) \rightarrow None
     Write some text to the screen. Needs to take care of style tags that are embedded.
```
**output** no newline  $(text: str) \rightarrow None$ 

Like output, but just writes a single line, without end-of-line.

**pause** (*unpause: bool* = *False*)  $\rightarrow$  None pause/ unpause the input loop

#### **render\_output**(*paragraphs: Sequence[Tuple[str, bool]], \*\*params*) → str

Render (format) the given paragraphs to a text representation. It doesn't output anything to the screen yet; it just returns the text string. Any style-tags are still embedded in the text. This tkinter-implementation expects no extra parameters.

<span id="page-37-1"></span> $\mathbf{singleplayer}\$  mainloop (*player connection*)  $\rightarrow$  None Main event loop for this I/O adapter for single player mode

### <span id="page-37-0"></span>**tale.tio.if\_browser\_io — Web browser GUI I/O (single-player)**

Webbrowser based I/O for a single player ('if') story.

```
class tale.tio.if_browser_io.HttpIo(player_connection: tale.player.PlayerConnection,
```
wsgiref. This way it is a simple call for the driver, it starts everything that is needed.

*wsgi\_server: wsgiref.simple\_server.WSGIServer*) I/O adapter for a http/browser based interface. This doubles as a wsgi app and runs as a web server using

```
clear_screen() → None
    Clear the screen
```
**convert\_to\_html**(*line: str*) → str Convert style tags to html

**destroy**()  $\rightarrow$  None Called when the I/O adapter is shut down

```
output(*lines) → None
```
Write some text to the screen. Needs to take care of style tags that are embedded. Implement specific behavior in subclass (but don't forget to call base method)

**output** no newline (*text: str*)  $\rightarrow$  None

Like output, but just writes a single line, without end-of-line. Implement specific behavior in subclass (but don't forget to call base method)

- **pause** (*unpause: bool* = *False*)  $\rightarrow$  None pause/ unpause the input loop
- **render** output (*paragraphs: Sequence*[Tuple[str, bool]], \*\*params)  $\rightarrow$  str

Render (format) the given paragraphs to a text representation. It doesn't output anything to the screen yet; it just returns the text string. Any style-tags are still embedded in the text. This console-implementation expects 2 extra parameters: "indent" and "width".

**singleplayer\_mainloop**(*player\_connection: tale.player.PlayerConnection*) → None mainloop for the web browser interface for single player mode

**class** tale.tio.if\_browser\_io.**TaleWsgiApp**(*driver: tale.driver.Driver, player\_connection: tale.player.PlayerConnection, use\_ssl: bool,*

*ssl\_certs: Tuple[str, str, str]*)

The actual wsgi app that the player's browser connects to. Note that it is deliberatly simplistic and ony able to handle a single player connection; it only works for 'if' single-player game mode.

```
class tale.tio.if_browser_io.TaleWsgiAppBase(driver: tale.driver.Driver)
```
Generic wsgi functionality that is not tied to a particular single or multiplayer web server.

**wsgi\_internal\_server\_error**(*start\_response: Callable*, *message: str = "*) → Iterable[bytes] Called when an internal server error occurred

**wsgi\_internal\_server\_error\_json**(*start\_response: Callable*, *message: str = "*) → Iterable[bytes]

Called when an internal server error occurred, returns json response rather than html

- **wsgi\_invalid\_request**(*start\_response: Callable[..., None]*) → Iterable[bytes] Called if invalid http method.
- **wsgi\_not\_found**(*start\_response: Callable[..., None]*)  $\rightarrow$  Iterable[bytes] Called if Url not found.

<span id="page-38-3"></span>**wsgi\_not\_modified**(*start\_response: Callable[..., None]*)  $\rightarrow$  Iterable[bytes] Called to signal that a resource wasn't modified

**wsgi\_redirect**(*start\_response: Callable*, *target: str*) → Iterable[bytes] Called to do a redirect

**wsgi\_redirect\_other**(*start\_response: Callable, target: str*)  $\rightarrow$  Iterable[bytes] Called to do a redirect see-other

tale.tio.if\_browser\_io.**WsgiStartResponseType** alias of typing.Callable

### <span id="page-38-1"></span>**tale.tio.mud\_browser\_io — Web browser GUI I/O (MUD, multi-user)**

Webbrowser based I/O for a multi player ('mud') server.

**class** tale.tio.mud\_browser\_io.**MudHttpIo**(*player\_connection: tale.player.PlayerConnection*) I/O adapter for a http/browser based interface.

**pause** (*unpause: bool* = *False*)  $\rightarrow$  None pause/ unpause the input loop

**singleplayer\_mainloop**(*player\_connection: tale.player.PlayerConnection*) → None mainloop for the web browser interface for single player mode

**class** tale.tio.mud\_browser\_io.**TaleMudWsgiApp**(*driver: tale.driver.Driver, use\_ssl: bool, ssl\_certs: Tuple[str, str, str]*)

The actual wsgi app that the player's browser connects to. This one is capable of dealing with multiple connected clients (multi-player).

### <span id="page-38-2"></span>**tale.tio.styleaware\_wrapper — Text wrapping**

Textwrapper that doesn't count the length of the embedded formatting tags.

```
class tale.tio.styleaware_wrapper.StyleTagsAwareTextWrapper(width=70, ini-
                                                                               tial_indent=",
                                                                               subse-
                                                                               quent_indent=", ex-
                                                                              pand_tabs=True, re-
                                                                              place_whitespace=True,
                                                                              fix_sentence_endings=False,
                                                                               break_long_words=True,
                                                                               drop_whitespace=True,
                                                                               break_on_hyphens=True,
                                                                               tabsize=8, *,
                                                                               max_lines=None,
                                                                               placeholder=' [...]')
     A TextWrapper subclass that doesn't count the length of Tale's style tags when filling up the lines (the style tags
```
don't have visible width). Unfortunately the line filling loop is embedded in a larger method, that we need to override fully ( wrap chunks). . .

### <span id="page-38-0"></span>**tale.items.bank — Bank definitions (ATM, credit card)**

Banks.

**class** tale.items.bank.**Bank**(*name: str*, *title: str = "*, *\**, *descr: str = "*, *short\_descr: str = "*)

- <span id="page-39-1"></span>**allow item move** (*actor: Optional[tale.base.Living], verb: str = 'move'*)  $\rightarrow$  None Does the item allow to be moved (picked up, given away) by someone? (yes; no ActionRefused is raised)
- **handle\_verb**(*parsed: tale.base.ParseResult*, *actor: tale.base.Living*) → bool

Handle a custom verb (specified in the verbs dict). Return True if handled, False if not handled.

### $\textbf{init}() \rightarrow \text{None}$

Secondary initialization/customization. Invoked after all required initialization has been done. You can easily override this in a subclass. It is not needed to call the Item super class init().

 $load() \rightarrow None$ 

Load persisted bank account data from the datafile.

```
max_num_transactions = 1000
```
An item (such as ATM or cash card) that you can deposit and withdraw money from. The money is then safe when you log out.

### **save**() → None

Save the bank account data to the data file.

### <span id="page-39-0"></span>**tale.items.basic — Item definitions**

A couple of basic items that go beyond the few base types.

- **class** tale.items.basic.**Boxlike**(*name: str*, *title: str = "*, *\**, *descr: str = "*, *short\_descr: str = "*) Container base class/prototype. The container can be opened/closed. Only if it is open you can put stuff in it or take stuff out of it. You can set a couple of txt attributes that change the visual aspect of this object.
	- $\text{init}() \rightarrow \text{None}$

Secondary initialization/customization. Invoked after all required initialization has been done. You can easily override this in a subclass. It is not needed to call the Item super class init().

**class** tale.items.basic.**Drink**(*name: str*, *title: str = "*, *\**, *descr: str = "*, *short\_descr: str = "*)

**class drinkeffects**(*drunkness*, *fullness*, *thirst*)

#### **drunkness**

Alias for field number 0

**fullness**

Alias for field number 1

#### **thirst**

Alias for field number 2

```
\textbf{init}() \rightarrow \text{None}
```
Secondary initialization/customization. Invoked after all required initialization has been done. You can easily override this in a subclass. It is not needed to call the Item super class init().

**class** tale.items.basic.**Food**(*name: str*, *title: str = "*, *\**, *descr: str = "*, *short\_descr: str = "*)

 $\textbf{init}() \rightarrow \text{None}$ 

Secondary initialization/customization. Invoked after all required initialization has been done. You can easily override this in a subclass. It is not needed to call the Item super class init().

**class** tale.items.basic.**GameClock**(*name: str*, *title: str = "*, *\**, *descr: str = "*, *short\_descr: str =*

*"*) A clock that is able to tell you the in-game time.

### <span id="page-40-0"></span> $\text{init}() \rightarrow \text{None}$

Secondary initialization/customization. Invoked after all required initialization has been done. You can easily override this in a subclass. It is not needed to call the Item super class init().

**class** tale.items.basic.**Light**(*name: str*, *title: str = "*, *\**, *descr: str = "*, *short\_descr: str = "*)

 $\text{init}() \rightarrow \text{None}$ 

Secondary initialization/customization. Invoked after all required initialization has been done. You can easily override this in a subclass. It is not needed to call the Item super class init().

**class** tale.items.basic.**MagicItem**(*name: str*, *title: str = "*, *\**, *descr: str = "*, *short\_descr: str =*

*"*)

```
\text{init}() \rightarrow \text{None}
```
Secondary initialization/customization. Invoked after all required initialization has been done. You can easily override this in a subclass. It is not needed to call the Item super class init().

**class** tale.items.basic.**Money**(*name: str*, *value: float*, *\**, *title: str = "*, *short\_descr: str = "*) Some money that is lying around. When picked up, it's added to the money the creature is carrying.

**notify\_moved**(*source\_container: Union[Location, Container, Living], target\_container: Union*[*Location, Container, Living], actor: Optional*[*tale.base.Living]*)  $\rightarrow$  None Called when the item has been moved from one place to another

- **class** tale.items.basic.**Note**(*name: str*, *title: str = "*, *\**, *descr: str = "*, *short\_descr: str = "*) A (paper) note with or without something written on it. You can read it.
	- **init** ()  $\rightarrow$  None

Secondary initialization/customization. Invoked after all required initialization has been done. You can easily override this in a subclass. It is not needed to call the Item super class init().

**class** tale.items.basic.**Potion**(*name: str*, *title: str = "*, *\**, *descr: str = "*, *short\_descr: str = "*)

#### $\text{init}() \rightarrow \text{None}$

Secondary initialization/customization. Invoked after all required initialization has been done. You can easily override this in a subclass. It is not needed to call the Item super class init().

**class** tale.items.basic.**Scroll**(*name: str*, *title: str = "*, *\**, *descr: str = "*, *short\_descr: str = "*)

 $\text{init}() \rightarrow \text{None}$ 

Secondary initialization/customization. Invoked after all required initialization has been done. You can easily override this in a subclass. It is not needed to call the Item super class init().

**class** tale.items.basic.**Trash**(*name: str, title: str = ", \*, descr: str = ", short descr: str = ")* Trash – junked by cleaners, not bought by any shopkeeper.

**class** tale.items.basic.**Boat**(*name: str*, *title: str = "*, *\**, *descr: str = "*, *short\_descr: str = "*)

Secondary initialization/customization. Invoked after all required initialization has been done. You can easily override this in a subclass. It is not needed to call the Item super class init().

**class** tale.items.basic.**Wearable**(*name: str*, *title: str = "*, *\**, *descr: str = "*, *short\_descr: str = "*)

 $\text{init}() \rightarrow \text{None}$ 

Secondary initialization/customization. Invoked after all required initialization has been done. You can easily override this in a subclass. It is not needed to call the Item super class init().

**init** ()  $\rightarrow$  None

<span id="page-41-1"></span>**class** tale.items.basic.**Fountain**( $name: str, title: str = "$ ,  $*$ ,  $descr: str = "$ , *short descr: str* = *"*)

### $\text{init}() \rightarrow \text{None}$

Secondary initialization/customization. Invoked after all required initialization has been done. You can easily override this in a subclass. It is not needed to call the Item super class init().

### <span id="page-41-0"></span>**tale.items.board — Bulletin board**

Bulletin boards.

**class** tale.items.board.**BulletinBoard**(*name: str*, *title: str = "*, *\**, *descr: str = "*, *short\_descr:*  $str = "$ 

A bulletin board that stores messages. You can read, post, and remove messages, and reply to them.

- **handle\_verb**(*parsed: tale.base.ParseResult*, *actor: tale.base.Living*) → bool Handle a custom verb (specified in the verbs dict). Return True if handled, False if not handled.
- $\text{init}() \rightarrow \text{None}$

Secondary initialization/customization. Invoked after all required initialization has been done. You can easily override this in a subclass. It is not needed to call the Item super class init().

### $load() \rightarrow None$

Load persisted messages from the datafile. Note: only the posts are loaded from the datafile, not the descriptive texts

#### **save**() → None

save the messages to persistent data file

# Python Module Index

# <span id="page-42-0"></span>t

tale.accounts, [7](#page-10-2) tale.author, [7](#page-10-3) tale.base, [7](#page-10-4) tale.charbuilder, [15](#page-18-0) tale.cmds, [26](#page-29-0) tale.cmds.normal, [26](#page-29-1) tale.cmds.wizard, [30](#page-33-0) tale.driver, [15](#page-18-1) tale.driver\_if, [16](#page-19-0) tale.driver\_mud, [17](#page-20-0) tale.errors, [17](#page-20-1) tale.items.bank, [35](#page-38-0) tale.items.basic, [36](#page-39-0) tale.items.board, [38](#page-41-0) tale.lang, [18](#page-21-0) tale.main, [19](#page-22-0) tale.player, [19](#page-22-1) tale.pubsub, [20](#page-23-0) tale.races, [21](#page-24-0) tale.savegames, [22](#page-25-0) tale.shop, [22](#page-25-1) tale.story, [23](#page-26-0) tale.tio.console\_io, [32](#page-35-0) tale.tio.if\_browser\_io, [34](#page-37-0) tale.tio.iobase, [32](#page-34-0) tale.tio.mud\_browser\_io, [35](#page-38-1) tale.tio.styleaware\_wrapper, [35](#page-38-2) tale.tio.tkinter\_io, [33](#page-36-0) tale.util, [23](#page-26-1) tale.verbdefs, [25](#page-28-0) tale.vfs, [25](#page-28-1)

# Index

# A

A() (*in module tale.lang*), [18](#page-21-1) a() (*in module tale.lang*), [18](#page-21-1) abort\_all\_input() (*tale.tio.console\_io.ConsoleIo method*), [32](#page-35-1) abort\_all\_input() (*tale.tio.iobase.IoAdapterBase method*), [32](#page-35-1) abort\_all\_input() (*tale.tio.tkinter\_io.TkinterIo method*), [33](#page-36-1) ActionRefused, [17](#page-20-2) add\_exits() (*tale.base.Location method*), [13](#page-16-0) add\_extradesc() (*tale.base.MudObject method*), [8](#page-11-0) add\_gametime() (*tale.util.GameDateTime method*), [24](#page-27-0) add\_realtime() (*tale.util.GameDateTime method*),  $24$ adjust\_available\_verbs() (*in module tale.verbdefs*), [25](#page-28-2) adverb\_by\_prefix() (*in module tale.lang*), [18](#page-21-1) allow\_give\_item() (*tale.base.Living method*), [11](#page-14-0) allow\_give\_item() (*tale.player.Player method*), [19](#page-22-2) allow\_give\_item() (*tale.shop.Shopkeeper method*), [22](#page-25-2) allow\_give\_money() (*tale.base.Living method*), [11](#page-14-0) allow\_give\_money() (*tale.player.Player method*), [19](#page-22-2) allow\_item\_move() (*tale.base.Item method*), [10](#page-13-0) allow\_item\_move() (*tale.items.bank.Bank method*), [35](#page-38-3) allow\_passage() (*tale.base.Door method*), [9](#page-12-0) allow\_passage() (*tale.base.Exit method*), [10](#page-13-0) Armour (*class in tale.base*), [9](#page-12-0) AsyncDialog, [17](#page-20-2) authorized() (*in module tale.util*), [24](#page-27-0)

# B

Bank (*class in tale.items.bank*), [35](#page-38-3) bind() (*tale.base.Exit method*), [10](#page-13-0) Boat (*class in tale.items.basic*), [37](#page-40-0)

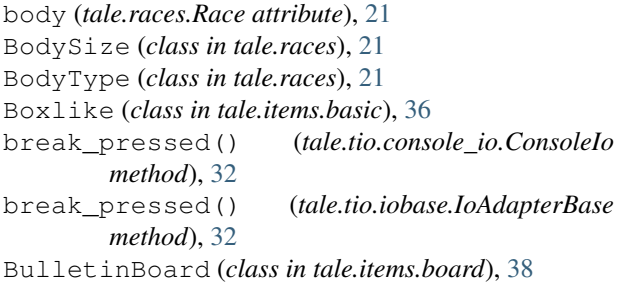

# C

```
call_periodically() (in module tale.util), 24
check_key() (tale.base.Door method), 9
check_name_with_spaces() (tale.base.Soul
        method), 14
clear_screen() (tale.tio.console_io.ConsoleIo
        method), 33
clear_screen() (tale.tio.if_browser_io.HttpIo
        method), 34
clear_screen() (tale.tio.iobase.IoAdapterBase
        method), 32
clear_screen() (tale.tio.tkinter_io.TkinterIo
        method), 33
clone() (tale.base.Item method), 10
close() (tale.base.Door method), 9
cmd() (in module tale.cmds), 26
combine() (tale.base.Item method), 10
Commands (class in tale.driver), 15
connect() (tale.base.Door class method), 9
connect() (tale.base.Exit class method), 10
ConsoleIo (class in tale.tio.console_io), 32
Container (class in tale.base), 9
contents() (tale.vfs.VirtualFileSystem method), 26
Context (class in tale.util), 23
convert_to_html() (tale.tio.if_browser_io.HttpIo
        method), 34
create_account_dialog() (tale.story.StoryBase
        method), 23
critical_error() (tale.tio.iobase.IoAdapterBase
        method), 32
```
critical\_error() (*tale.tio.tkinter\_io.TkinterIo* do\_exits() (*in module tale.cmds.normal*), [27](#page-30-0) *method*), [33](#page-36-1)

current\_custom\_verbs() (*tale.driver.Driver method*), [16](#page-19-1)

current\_verbs() (*tale.driver.Driver method*), [16](#page-19-1)

# D

defer() (*tale.driver.Driver method*), [16](#page-19-1) Deferred (*class in tale.driver*), [16](#page-19-1) destroy() (*tale.base.Container method*), [9](#page-12-0) destroy() (*tale.base.Living method*), [11](#page-14-0) destroy() (*tale.base.Location method*), [13](#page-16-0) destroy() (*tale.base.MudObject method*), [8](#page-11-0) destroy() (*tale.player.Player method*), [19](#page-22-2) destroy() (*tale.tio.if\_browser\_io.HttpIo method*), [34](#page-37-1) destroy() (*tale.tio.iobase.IoAdapterBase method*), [32](#page-35-1) destroy() (*tale.tio.tkinter\_io.TkinterIo method*), [33](#page-36-1) disable\_notify\_action() (*in module tale.cmds*), [26](#page-29-2) disabled\_in\_gamemode() (*in module tale.cmds*), [26](#page-29-2) display() (*tale.util.MoneyFormatterFantasy method*), [24](#page-27-0) display() (*tale.util.MoneyFormatterModern method*), [24](#page-27-0) do\_account() (*in module tale.cmds.normal*), [26](#page-29-2) do\_accounts() (*in module tale.cmds.wizard*), [30](#page-33-1) do\_activate() (*in module tale.cmds.normal*), [26](#page-29-2) do\_add\_priv() (*in module tale.cmds.wizard*), [30](#page-33-1) do\_ban\_unban\_player() (*in module tale.cmds.wizard*), [30](#page-33-1) do\_brief() (*in module tale.cmds.normal*), [26](#page-29-2) do\_change\_email() (*in module tale.cmds.normal*), [26](#page-29-2) do\_change\_pw() (*in module tale.cmds.normal*), [27](#page-30-0) do\_clean() (*in module tale.cmds.wizard*), [30](#page-33-1) do\_clone() (*in module tale.cmds.wizard*), [30](#page-33-1) do\_clone\_vnum() (*in module tale.cmds.wizard*), [30](#page-33-1) do\_cls() (*in module tale.cmds.normal*), [27](#page-30-0) do\_coin() (*in module tale.cmds.normal*), [27](#page-30-0) do\_combine\_many() (*in module tale.cmds.normal*), [27](#page-30-0) do\_combine\_two() (*in module tale.cmds.normal*), [27](#page-30-0) do\_command\_verb() (*tale.base.Living method*), [11](#page-14-0) do\_config() (*in module tale.cmds.normal*), [27](#page-30-0) do\_deactivate() (*in module tale.cmds.normal*), [27](#page-30-0) do\_debug() (*in module tale.cmds.wizard*), [30](#page-33-1) do\_destroy() (*in module tale.cmds.wizard*), [30](#page-33-1) do\_dice() (*in module tale.cmds.normal*), [27](#page-30-0) do\_drop() (*in module tale.cmds.normal*), [27](#page-30-0) do\_emote() (*in module tale.cmds.normal*), [27](#page-30-0) do\_empty() (*in module tale.cmds.normal*), [27](#page-30-0) do\_events() (*in module tale.cmds.wizard*), [30](#page-33-1) do\_examine() (*in module tale.cmds.normal*), [27](#page-30-0)

do\_flee() (*in module tale.cmds.normal*), [27](#page-30-0) do\_force() (*in module tale.cmds.wizard*), [30](#page-33-1) do\_forced\_cmd() (*tale.base.Living method*), [11](#page-14-0) do\_give() (*in module tale.cmds.normal*), [27](#page-30-0) do\_go\_vnum() (*in module tale.cmds.wizard*), [30](#page-33-1) do\_help() (*in module tale.cmds.normal*), [27](#page-30-0) do\_inventory() (*in module tale.cmds.normal*), [28](#page-31-0) do\_license() (*in module tale.cmds.normal*), [28](#page-31-0) do\_load() (*in module tale.cmds.normal*), [28](#page-31-0) do\_locate() (*in module tale.cmds.normal*), [28](#page-31-0) do\_look() (*in module tale.cmds.normal*), [28](#page-31-0) do\_loot() (*in module tale.cmds.normal*), [28](#page-31-0) do\_ls() (*in module tale.cmds.wizard*), [30](#page-33-1) do\_manipulate() (*in module tale.cmds.normal*), [28](#page-31-0) do\_motd() (*in module tale.cmds.normal*), [28](#page-31-0) do\_move() (*in module tale.cmds.wizard*), [30](#page-33-1) do\_open() (*in module tale.cmds.normal*), [28](#page-31-0) do\_pdb() (*in module tale.cmds.wizard*), [30](#page-33-1) do\_pubsub() (*in module tale.cmds.wizard*), [31](#page-34-1) do\_put() (*in module tale.cmds.normal*), [28](#page-31-0) do\_quit() (*in module tale.cmds.normal*), [28](#page-31-0) do\_read() (*in module tale.cmds.normal*), [28](#page-31-0) do\_reload() (*in module tale.cmds.wizard*), [31](#page-34-1) do\_remove\_priv() (*in module tale.cmds.wizard*), [31](#page-34-1) do\_return() (*in module tale.cmds.wizard*), [31](#page-34-1) do\_save() (*in module tale.cmds.normal*), [28](#page-31-0) do\_say() (*in module tale.cmds.normal*), [28](#page-31-0) do\_server() (*in module tale.cmds.wizard*), [31](#page-34-1) do\_set() (*in module tale.cmds.wizard*), [31](#page-34-1) do\_show() (*in module tale.cmds.normal*), [28](#page-31-0) do\_show\_vnum() (*in module tale.cmds.wizard*), [31](#page-34-1) do\_socialize() (*tale.base.Living method*), [11](#page-14-0) do\_socialize\_cmd() (*tale.base.Living method*), [11](#page-14-0) do\_stats() (*in module tale.cmds.normal*), [28](#page-31-0) do\_switch() (*in module tale.cmds.normal*), [29](#page-32-0) do\_take() (*in module tale.cmds.normal*), [29](#page-32-0) do\_teleport() (*in module tale.cmds.wizard*), [31](#page-34-1) do\_tell() (*in module tale.cmds.normal*), [29](#page-32-0) do\_teststyles() (*in module tale.cmds.normal*), [29](#page-32-0) do\_throw() (*in module tale.cmds.normal*), [29](#page-32-0) do\_time() (*in module tale.cmds.normal*), [29](#page-32-0) do\_transcript() (*in module tale.cmds.normal*), [29](#page-32-0) do\_turn() (*in module tale.cmds.normal*), [29](#page-32-0) do\_use() (*in module tale.cmds.normal*), [29](#page-32-0) do\_wait() (*in module tale.cmds.normal*), [29](#page-32-0) do\_what() (*in module tale.cmds.normal*), [29](#page-32-0) do\_where() (*in module tale.cmds.normal*), [29](#page-32-0) do\_who() (*in module tale.cmds.normal*), [29](#page-32-0) do\_wiretap() (*in module tale.cmds.wizard*), [31](#page-34-1) do\_yell() (*in module tale.cmds.normal*), [29](#page-32-0) do\_zip() (*in module tale.author*), [7](#page-10-5) Door (*class in tale.base*), [9](#page-12-0) Drink (*class in tale.items.basic*), [36](#page-39-1)

Drink.drinkeffects (*class in tale.items.basic*), [36](#page-39-1) Driver (*class in tale.driver*), [16](#page-19-1) drunkness (*tale.items.basic.Drink.drinkeffects attribute*), [36](#page-39-1)

# E

excepthook() (*in module tale.util*), [25](#page-28-2) Exit (*class in tale.base*), [10](#page-13-0)

# F

Flags (*class in tale.races*), [21](#page-24-1) flags (*tale.races.Race attribute*), [21](#page-24-1) flying (*tale.races.Flags attribute*), [21](#page-24-1) Food (*class in tale.items.basic*), [36](#page-39-1) format\_docstring() (*in module tale.util*), [25](#page-28-2) format\_traceback() (*in module tale.util*), [25](#page-28-2) Fountain (*class in tale.items.basic*), [37](#page-40-0) from\_global() (*tale.util.Context class method*), [24](#page-27-0) fromkeys() (*tale.lang.OrderedCounter class method*), [18](#page-21-1) fullness (*tale.items.basic.Drink.drinkeffects attribute*), [36](#page-39-1) fullstop() (*in module tale.lang*), [18](#page-21-1) fullverb() (*in module tale.lang*), [18](#page-21-1)

# G

GameClock (*class in tale.items.basic*), [36](#page-39-1) GameDateTime (*class in tale.util*), [24](#page-27-0) GameMode (*class in tale.story*), [23](#page-26-2) get\_output() (*tale.player.PlayerConnection method*), [20](#page-23-1) get\_pending\_input() (*tale.player.Player method*), [19](#page-22-2) get\_periodicals() (*in module tale.util*), [25](#page-28-2) get\_wiretap() (*tale.base.Living method*), [11](#page-14-0) get\_wiretap() (*tale.base.Location method*), [13](#page-16-0) goodbye() (*tale.story.StoryBase method*), [23](#page-26-2)

# H

handle\_verb() (*tale.base.Living method*), [11](#page-14-0) handle\_verb() (*tale.base.Location method*), [13](#page-16-0) handle\_verb() (*tale.base.MudObject method*), [8](#page-11-0) handle\_verb() (*tale.items.bank.Bank method*), [36](#page-39-1) handle\_verb() (*tale.items.board.BulletinBoard method*), [38](#page-41-1) handle\_verb() (*tale.shop.Shopkeeper method*), [22](#page-25-2) HttpIo (*class in tale.tio.if\_browser\_io*), [34](#page-37-1)

# I

IFCharacterBuilder (*class in tale.charbuilder*), [15](#page-18-2) IFDriver (*class in tale.driver\_if*), [16](#page-19-1) init() (*tale.base.Container method*), [9](#page-12-0) init() (*tale.base.Item method*), [10](#page-13-0)

init() (*tale.base.Key method*), [14](#page-17-0) init() (*tale.base.MudObject method*), [8](#page-11-0) init() (*tale.items.bank.Bank method*), [36](#page-39-1) init() (*tale.items.basic.Boat method*), [37](#page-40-0) init() (*tale.items.basic.Boxlike method*), [36](#page-39-1) init() (*tale.items.basic.Drink method*), [36](#page-39-1) init() (*tale.items.basic.Food method*), [36](#page-39-1) init() (*tale.items.basic.Fountain method*), [38](#page-41-1) init() (*tale.items.basic.GameClock method*), [36](#page-39-1) init() (*tale.items.basic.Light method*), [37](#page-40-0) init() (*tale.items.basic.MagicItem method*), [37](#page-40-0) init() (*tale.items.basic.Note method*), [37](#page-40-0) init() (*tale.items.basic.Potion method*), [37](#page-40-0) init() (*tale.items.basic.Scroll method*), [37](#page-40-0) init() (*tale.items.basic.Wearable method*), [37](#page-40-0) init() (*tale.items.board.BulletinBoard method*), [38](#page-41-1) init() (*tale.shop.Shopkeeper method*), [22](#page-25-2) init() (*tale.story.StoryBase method*), [23](#page-26-2) init\_gender() (*tale.base.Living method*), [11](#page-14-0) init\_inventory() (*tale.base.Container method*), [9](#page-12-0) init\_inventory() (*tale.base.Living method*), [12](#page-15-0) init\_inventory() (*tale.base.Location method*), [13](#page-16-0) init\_names() (*tale.base.MudObject method*), [8](#page-11-0) init\_names() (*tale.player.Player method*), [19](#page-22-2) init\_player() (*tale.story.StoryBase method*), [23](#page-26-2) input\_direct() (*tale.player.PlayerConnection method*), [20](#page-23-1) insert() (*tale.base.Door method*), [9](#page-12-0) insert() (*tale.base.Living method*), [12](#page-15-0) insert() (*tale.base.Location method*), [13](#page-16-0) install\_tab\_completion() (*tale.tio.console\_io.ConsoleIo method*), [33](#page-36-1) IoAdapterBase (*class in tale.tio.iobase*), [32](#page-35-1) Item (*class in tale.base*), [10](#page-13-0)

# J

join() (*in module tale.lang*), [18](#page-21-1)

# K

Key (*class in tale.base*), [14](#page-17-0) key\_for() (*tale.base.Key method*), [14](#page-17-0)

# L

language (*tale.races.Race attribute*), [22](#page-25-2) Light (*class in tale.items.basic*), [37](#page-40-0) limbless (*tale.races.Flags attribute*), [21](#page-24-1) LimboReaper (*class in tale.driver\_mud*), [17](#page-20-2) Listener (*class in tale.pubsub*), [21](#page-24-1) Listener.NotYet, [21](#page-24-1) Living (*class in tale.base*), [11](#page-14-0) load() (*tale.items.bank.Bank method*), [36](#page-39-1) load() (*tale.items.board.BulletinBoard method*), [38](#page-41-1) locate\_item() (*tale.base.Living method*), [12](#page-15-0) Location (*class in tale.base*), [13](#page-16-0)

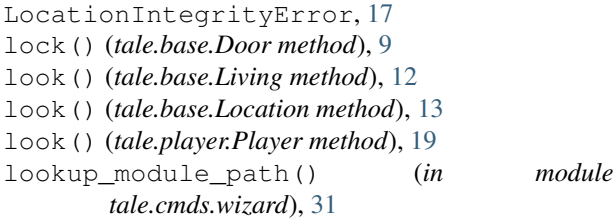

# M

MagicItem (*class in tale.items.basic*), [37](#page-40-0) main\_loop() (*tale.driver\_if.IFDriver method*), [16](#page-19-1) main\_loop() (*tale.driver\_mud.MudDriver method*), [17](#page-20-2) mass (*tale.races.Race attribute*), [22](#page-25-2) match\_previously\_parsed() (*tale.base.Soul method*), [15](#page-18-2) max\_num\_transactions (*tale.items.bank.Bank attribute*), [36](#page-39-1) message\_nearby\_locations() (*tale.base.Location method*), [13](#page-16-0) minus\_realtime() (*tale.util.GameDateTime method*), [24](#page-27-0) Money (*class in tale.items.basic*), [37](#page-40-0) MoneyFormatter (*class in tale.util*), [24](#page-27-0) MoneyFormatterFantasy (*class in tale.util*), [24](#page-27-0) MoneyFormatterModern (*class in tale.util*), [24](#page-27-0) MoneyType (*class in tale.story*), [23](#page-26-2) move() (*tale.base.Item method*), [10](#page-13-0) move() (*tale.base.Living method*), [12](#page-15-0) move() (*tale.player.Player method*), [19](#page-22-2) MudAccounts (*class in tale.accounts*), [7](#page-10-5) MudCharacterBuilder (*class in tale.charbuilder*), [15](#page-18-2) MudDriver (*class in tale.driver\_mud*), [17](#page-20-2) MudHttpIo (*class in tale.tio.mud\_browser\_io*), [35](#page-38-3)

- MudObject (*class in tale.base*), [8](#page-11-0) N
- name (*tale.races.Race attribute*), [22](#page-25-2) names (*tale.base.Exit attribute*), [10](#page-13-0) nearby() (*tale.base.Location method*), [13](#page-16-0) no\_soul\_parse() (*in module tale.cmds*), [26](#page-29-2) nonbiting (*tale.races.Flags attribute*), [21](#page-24-1) nonmeat (*tale.races.Flags attribute*), [21](#page-24-1) NonSoulVerb, [17](#page-20-2) Note (*class in tale.items.basic*), [37](#page-40-0) notify\_action() (*tale.base.Living method*), [12](#page-15-0) notify\_action() (*tale.base.Location method*), [13](#page-16-0) notify\_action() (*tale.base.MudObject method*), [8](#page-11-0) notify\_action() (*tale.driver\_mud.LimboReaper method*), [17](#page-20-2) notify\_action() (*tale.shop.Shopkeeper method*), [22](#page-25-2)

mudobj\_ref() (*in module tale.savegames*), [22](#page-25-2)

notify\_moved() (*tale.base.Item method*), [10](#page-13-0) notify\_moved() (*tale.items.basic.Money method*), [37](#page-40-0) notify\_npc\_arrived() (*tale.base.Location method*), [14](#page-17-0) notify\_npc\_left() (*tale.base.Location method*), [14](#page-17-0) notify\_player\_arrived() (*tale.base.Location method*), [14](#page-17-0) notify\_player\_left() (*tale.base.Location method*), [14](#page-17-0)

# O

```
open() (tale.base.Door method), 9
open_write() (tale.vfs.VirtualFileSystem method), 26
OrderedCounter (class in tale.lang), 18
ordinal() (in module tale.lang), 18
output() (tale.player.PlayerConnection method), 20
output() (tale.tio.console_io.ConsoleIo method), 33
output() (tale.tio.if_browser_io.HttpIo method), 34
output() (tale.tio.iobase.IoAdapterBase method), 32
output() (tale.tio.tkinter_io.TkinterIo method), 33
output_no_newline()
         (tale.player.PlayerConnection method), 20
output_no_newline()
         (tale.tio.console_io.ConsoleIo method), 33
output_no_newline()
         (tale.tio.if_browser_io.HttpIo method), 34
output_no_newline()
         (tale.tio.iobase.IoAdapterBase method),
         32
output_no_newline() (tale.tio.tkinter_io.TkinterIo
         method), 33
```
# overrides\_soul() (*in module tale.cmds*), [26](#page-29-2)

# P

p() (*tale.player.TextBuffer method*), [20](#page-23-1) parse() (*tale.base.Living method*), [12](#page-15-0) parse() (*tale.base.Soul method*), [15](#page-18-2) parse() (*tale.util.MoneyFormatter method*), [24](#page-27-0) parse\_duration() (*in module tale.util*), [25](#page-28-2) parse\_time() (*in module tale.util*), [25](#page-28-2) ParseError, [17](#page-20-2) pause() (*tale.tio.console\_io.ConsoleIo method*), [33](#page-36-1) pause() (*tale.tio.if\_browser\_io.HttpIo method*), [34](#page-37-1) pause() (*tale.tio.iobase.IoAdapterBase method*), [32](#page-35-1) pause() (*tale.tio.mud\_browser\_io.MudHttpIo method*), [35](#page-38-3) pause() (*tale.tio.tkinter\_io.TkinterIo method*), [33](#page-36-1) playable (*tale.races.Flags attribute*), [21](#page-24-1) Player (*class in tale.player*), [19](#page-22-2) PlayerConnection (*class in tale.player*), [20](#page-23-1) plus\_realtime() (*tale.util.GameDateTime method*), [24](#page-27-0)

poss replacement() (*tale.base.Soul method*), [15](#page-18-2) Potion (*class in tale.items.basic*), [37](#page-40-0) print() (*tale.player.TextBuffer method*), [20](#page-23-1) process\_verb() (*tale.base.Soul method*), [15](#page-18-2) process\_verb\_parsed() (*tale.base.Soul method*), [15](#page-18-2) pubsub\_event() (*tale.driver.Driver method*), [16](#page-19-1) pubsub\_event() (*tale.player.Player method*), [19](#page-22-2) pubsub\_event() (*tale.pubsub.Listener method*), [21](#page-24-1)

# R

```
Race (class in tale.races), 21
remember_previous_parse() (tale.base.Living
        method), 12
remove() (tale.base.Living method), 12
remove() (tale.base.Location method), 14
render_output() (tale.tio.console_io.ConsoleIo
        method), 33
render_output() (tale.tio.if_browser_io.HttpIo
        method), 34
render_output() (tale.tio.iobase.IoAdapterBase
        method), 32
render_output() (tale.tio.tkinter_io.TkinterIo
        method), 33
RetryParse, 17
RetrySoulVerb, 17
reverse_door() (tale.base.Door method), 9
roll_dice() (in module tale.util), 25
run_from_cmdline() (in module tale.author), 7
run_from_cmdline() (in module tale.main), 19
```
# S

```
save() (tale.items.bank.Bank method), 36
save() (tale.items.board.BulletinBoard method), 38
Scroll (class in tale.items.basic), 37
search_extradesc() (tale.player.Player method),
        19
search_item() (tale.base.Item static method), 11
search_item() (tale.base.Living method), 12
search_key() (tale.base.Door method), 9
search_living() (tale.base.Location method), 14
search_player() (tale.driver.Driver method), 16
SecurityViolation, 17
select_random_move() (tale.base.Living method),
        12
SessionExit, 17
ShopBehavior (class in tale.shop), 22
Shopkeeper (class in tale.shop), 22
show_inventory() (tale.base.Item method), 11
show_inventory() (tale.base.Living method), 12
show_inventory() (tale.base.MudObject method), 8
show_motd() (tale.driver_mud.MudDriver_method),
        17
```

```
static singleplayer mainloop()
               (tale.tio.console_io.ConsoleIo method), 33
       singleplayer_mainloop()
               (tale.tio.if_browser_io.HttpIo method), 34
      singleplayer_mainloop()
               (tale.tio.iobase.IoAdapterBase method),
               32
      singleplayer_mainloop()
               (tale.tio.mud_browser_io.MudHttpIo method),
               35
      singleplayer_mainloop()
               (tale.tio.tkinter_io.TkinterIo method), 33
      size (tale.races.Race attribute), 22
      smartquotes() (tale.tio.iobase.IoAdapterBase
               method), 32
       sorted_by_name() (in module tale.util), 25
       sorted_by_title() (in module tale.util), 25
      Soul (class in tale.base), 14
       spacify() (tale.base.Soul method), 15
      spell_number() (in module tale.lang), 18
       spell_ordinal() (in module tale.lang), 18
      split() (in module tale.lang), 18
      start() (tale.driver.Driver method), 16
      start_attack() (tale.base.Living method), 12
       store_input_line() (tale.player.Player method),
               19
      StoryBase (class in tale.story), 23
      StoryCompleted, 18
      StoryConfig (class in tale.story), 23
      StoryConfigError, 18
      storyname_to_filename() (in module tale.util),
               25
      strip_text_styles() (in module tale.tio.iobase),
               32
      StyleTagsAwareTextWrapper (class in
               tale.tio.styleaware_wrapper), 35
      sub_gametime() (tale.util.GameDateTime method),
               24
      sub_realtime() (tale.util.GameDateTime method),
               24
      swimming (tale.races.Flags attribute), 21
      T
      take_stuff() (in module tale.cmds.normal), 29
      tale.accounts (module), 7
```
tale.author (*module*), [7](#page-10-5) tale.base (*module*), [7](#page-10-5)

tale.cmds (*module*), [26](#page-29-2)

tale.driver (*module*), [15](#page-18-2) tale.driver\_if (*module*), [16](#page-19-1) tale.driver\_mud (*module*), [17](#page-20-2)

tale.charbuilder (*module*), [15](#page-18-2)

tale.cmds.normal (*module*), [26](#page-29-2) tale.cmds.wizard (*module*), [30](#page-33-1) tale.errors (*module*), [17](#page-20-2) tale.items.bank (*module*), [35](#page-38-3) tale.items.basic (*module*), [36](#page-39-1) tale.items.board (*module*), [38](#page-41-1) tale.lang (*module*), [18](#page-21-1) tale.main (*module*), [19](#page-22-2) tale.player (*module*), [19](#page-22-2) tale.pubsub (*module*), [20](#page-23-1) tale.races (*module*), [21](#page-24-1) tale.savegames (*module*), [22](#page-25-2) tale.shop (*module*), [22](#page-25-2) tale.story (*module*), [23](#page-26-2) tale.tio.console\_io (*module*), [32](#page-35-1) tale.tio.if\_browser\_io (*module*), [34](#page-37-1) tale.tio.iobase (*module*), [32](#page-35-1) tale.tio.mud\_browser\_io (*module*), [35](#page-38-3) tale.tio.styleaware\_wrapper (*module*), [35](#page-38-3) tale.tio.tkinter\_io (*module*), [33](#page-36-1) tale.util (*module*), [23](#page-26-2) tale.verbdefs (*module*), [25](#page-28-2) tale.vfs (*module*), [25](#page-28-2) TaleError, [18](#page-21-1) TaleFlowControlException, [18](#page-21-1) TaleMudWsgiApp (*class in tale.tio.mud\_browser\_io*), [35](#page-38-3) TaleWsgiApp (*class in tale.tio.if\_browser\_io*), [34](#page-37-1) TaleWsgiAppBase (*class in tale.tio.if\_browser\_io*), [34](#page-37-1) teleport\_someone\_to\_player() (*in module tale.cmds.wizard*), [31](#page-34-1) teleport\_to() (*in module tale.cmds.wizard*), [31](#page-34-1) tell() (*tale.base.Living method*), [12](#page-15-0) tell() (*tale.base.Location method*), [14](#page-17-0) tell() (*tale.player.Player method*), [19](#page-22-2) tell\_later() (*tale.base.Living method*), [13](#page-16-0) tell\_object\_location() (*tale.player.Player method*), [19](#page-22-2) tell\_others() (*tale.base.Living method*), [13](#page-16-0) tell\_text\_file() (*tale.player.Player method*), [20](#page-23-1) test\_get\_output\_paragraphs() (*tale.player.Player method*), [20](#page-23-1) test\_peek\_output\_paragraphs() (*tale.player.Player method*), [20](#page-23-1) TextBuffer (*class in tale.player*), [20](#page-23-1) thirst (*tale.items.basic.Drink.drinkeffects attribute*), [36](#page-39-1) TickMethod (*class in tale.story*), [23](#page-26-2) TkinterIo (*class in tale.tio.tkinter\_io*), [33](#page-36-1) to\_float() (*tale.util.MoneyFormatterFantasy method*), [24](#page-27-0) to\_float() (*tale.util.MoneyFormatterModern method*), [24](#page-27-0) topic() (*in module tale.pubsub*), [21](#page-24-1) Trash (*class in tale.items.basic*), [37](#page-40-0)

# $\cup$

UnknownVerbException, [18](#page-21-1) unlock() (*tale.base.Door method*), [9](#page-12-0) unsubscribe\_all() (*in module tale.pubsub*), [21](#page-24-1) uptime (*tale.driver.Driver attribute*), [16](#page-19-1)

# V

```
validate_path() (tale.vfs.VirtualFileSystem
        method), 26
validate_socialize_targets()
        (tale.base.Living method), 13
VfsError, 25
VirtualFileSystem (class in tale.vfs), 25
```
# W

Weapon (*class in tale.base*), [14](#page-17-0) Wearable (*class in tale.items.basic*), [37](#page-40-0) welcome() (*tale.story.StoryBase method*), [23](#page-26-2) welcome\_savegame() (*tale.story.StoryBase method*), [23](#page-26-2) when\_due() (*tale.driver.Deferred method*), [16](#page-19-1) who\_replacement() (*tale.base.Soul method*), [15](#page-18-2) wiz\_clone() (*tale.base.Item method*), [11](#page-14-0) wiz\_clone() (*tale.base.Living method*), [13](#page-16-0) wiz\_clone() (*tale.base.MudObject method*), [8](#page-11-0) wiz\_destroy() (*tale.base.Item method*), [11](#page-14-0) wiz\_destroy() (*tale.base.Living method*), [13](#page-16-0) wiz\_destroy() (*tale.base.MudObject method*), [8](#page-11-0) wizcmd() (*in module tale.cmds*), [26](#page-29-2) write\_input\_prompt() (*tale.tio.console\_io.ConsoleIo method*), [33](#page-36-1) write\_input\_prompt() (*tale.tio.iobase.IoAdapterBase method*), [32](#page-35-1) write\_output() (*tale.player.PlayerConnection method*), [20](#page-23-1) wsgi\_internal\_server\_error() (*tale.tio.if\_browser\_io.TaleWsgiAppBase method*), [34](#page-37-1) wsgi\_internal\_server\_error\_json() (*tale.tio.if\_browser\_io.TaleWsgiAppBase method*), [34](#page-37-1) wsgi\_invalid\_request() (*tale.tio.if\_browser\_io.TaleWsgiAppBase method*), [34](#page-37-1) wsgi\_not\_found() (*tale.tio.if\_browser\_io.TaleWsgiAppBase method*), [34](#page-37-1) wsgi\_not\_modified() (*tale.tio.if\_browser\_io.TaleWsgiAppBase method*), [34](#page-37-1) wsgi\_redirect() (*tale.tio.if\_browser\_io.TaleWsgiAppBase method*), [35](#page-38-3)

wsgi\_redirect\_other() (*tale.tio.if\_browser\_io.TaleWsgiAppBase method*), [35](#page-38-3) WsgiStartResponseType (*in module tale.tio.if\_browser\_io*), [35](#page-38-3)